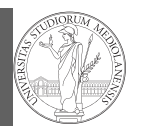

### Programming in Python $1$

#### Mattia Monga

Dip. di Informatica Università degli Studi di Milano, Italia mattia.monga@unimi.it

#### Academic year 2023/24, I semester

 $1_{\textcircled{\tiny{400}}}$  2023 M. Monga. Creative Commons Attribuzione — Condividi allo stesso modo 4.0 Internazionale. http://creativecommons.org/licenses/by-sa/4.0/deed.it

### <span id="page-0-0"></span>Programming in Python (for quantitative biologists)

The course introduces imperative programming by referring to the Python language.

- <sup>1</sup> Python3 and its object-oriented features;
- <sup>2</sup> Python3 libraries that can be useful in scientific computation and data analysis, in particular NumPy and pandas.

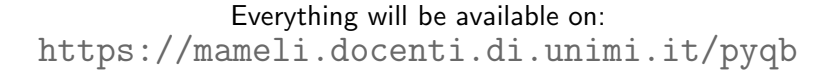

PyQB Monga Why Python

#### Python fundamentals

Fundamentals Assignment

### Basic operations

Homework Flow of control Selections Repetitions Functions **Software** git IDLE Composite objects Tuples and list

Dictionaries Sets

Comprehensions

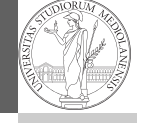

## similarities PyQB

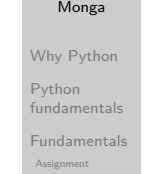

Basic operations [Homew](#page-3-0)ork

#### control [Flow o](#page-4-0)f

 $\begin{aligned} \text{Selections} \end{aligned}$ [Repeti](#page-5-0)tions [Functi](#page-6-0)ons

[Softwa](#page-8-0)re Array operations IDLE git

[Compo](#page-10-0)site Graphical commands objects **Tuples and lists** [Diction](#page-11-0)aries [Gray-S](#page-12-0)cott

Discrete Laplacian

Sets

Lecture I: Programming in Python for quantitative biologists

## Fundamentals Assignmen Basic oper Homework

Flow of control Selections **Repetitions** Functions **Software** git IDLE Composite

Sets

Types,

objects Tuples and list Dictionaries

Comprehension

### Course schedule

- Tuesdays: 10:30 Aula Jommi, Thursday: 8:30 109, Fridays: 8:30 Lab Lambda Scheduling is complex: check the website
- Lectures: 40h, Labs: 16h
- Labs always on Friday
- We will explore different setups: (1) a "scaffolded" one for the first steps, (2) the plain python interpreter, and finally (3) the notebooks popular in scientific practice
- **Tutor: TBD (computer science master student)**
- Text: every Python3 reference/book/tutorial is ok, you can access freely to the book linked on the website
- Final test: write (small) python programs without help

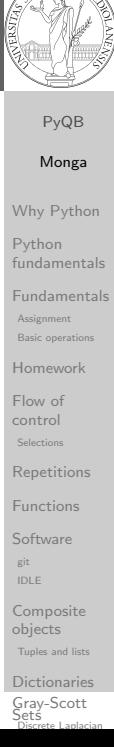

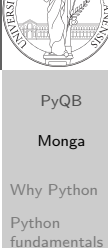

### Why Python?

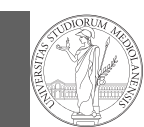

Programming can be approached in many "languages", the fundamental skills are general. . . but you cannot learn without referring to a specific language.

- A precise requirement of the teaching committee
- Very popular in the scientific landscape
- Easy to learn, many useful libraries, free software
- Alternatives: Fortran, C, Matlab, Mathematica, R, Julia, . . .
- Python is slower, but it is considered easier to understand and manage

Monga Why Python Python fundamentals

Fundamentals Assignment **Basic operations** Homework Flow of control Selections Repetitions Functions **Software** git IDLE Composite objects Tuples and list Dictionaries Sets Comprehensions

PyQB

We will use Python3 (current version is 3.11): be careful when looking around, Python2 is still very common (but deprecated) and incompatible. Python supports different "paradigms", we will focus on:

- Imperative programming: programs describe changes in registers and the executing environment;
- Object-oriented: complex (imperative) programs are organized around objects in order to hide and isolate complexity.

This is a programming course: I will try to propose example that I believe could be useful in your daily practice, but I'm not a biologist.

Assignment **Basic operations** Homework Flow of control Selections **Repetitions** Functions **Software** git IDLE Composite objects Tuples and list

Dictionaries Sets

Comprehension

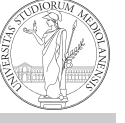

### Fundamental concepts of Python

The programmer describes computational processes in terms of: objects : all the entities manipulated by the program, each has an identity (can be distinguished) and a value, that is an element in a specific type (a set of values together with the operations that make sense on them) basic types : integers (int), floats, strings  $(\text{str})$ , functions; they can be composed in more complex types variables : **names** used to refer to objects; the same name can refer to different objects during the same process special commands : the only way to change the execution environment (i.e., the "virtual machine" provided by the operating system) is to use system calls; syscalls change from system to system (e.g., Linux vs. Windows), but Python wraps them and they appear like the functions written by the programmers (e.g., print), even if they could not be programmed in Python.

similarities PyQB encapsulation Monga Why Python Python fundamentals Fundamentals Basic operations Homework control  $\begin{aligned} \text{Selections} \end{aligned}$ Repetitions Functions Software **Assignment** Flow of

Array operations IDLE Composite<br>Li git

**Tuples and lists** objects

Dictionaries Gray-Scott Discrete Laplacian Sets

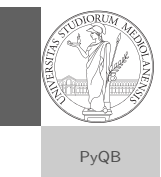

Python

<span id="page-1-0"></span>Programming in science can serve two (almost opposite) goals:

- <sup>1</sup> Understanding every detail of a computational process;
- <sup>2</sup> Compose computational process by assembling powerful build blocks of which you understand very little.

Most of the current popularity of programming is related to goal 2. . . with many sorcerer's apprentices. But this course [will](#page-4-0) focus mainly on goal 1. In the last part of the course we will bend towards 2, hopefully with a solid background.

Programming can be both hard and addictive: Teach Yourself Programming in Ten Years

### [encap](#page-0-0)sulation of Monga Why Python

fundamentals Fundamentals Basic operations [Homew](#page-3-0)ork Flow of control  $\begin{aligned} \text{Selections} \end{aligned}$ [Repeti](#page-5-0)tions [Functi](#page-6-0)ons [Softwa](#page-8-0)re [Array op](#page-10-0)erations IDLE [Compo](#page-10-0)site<br>Li Assignment git

**Tuples and lists** [Diction](#page-11-0)aries [Gray-S](#page-12-0)cott Discrete Laplacian

objects

Sets

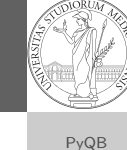

Monga Why Python Python fundamentals Fundamentals

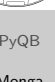

### Let's try!

PyQB

PyQB

Monga

Why Python

#### Python fundamentals

Fundamentals Assignmen

> **Basic ope** Homework

Flow of control

Selections

**Repetitions** Functions

**Software** 

git IDLE Composite

objects Tuples and list Dictionaries

Sets

**Comprehensions** 

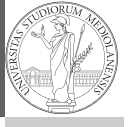

similarities PyQB

**Operating System: it** is the only program interpreted directly by the hardware; other pieces of software get interpreted by the virtual machine provided by it. Applications:

programs (e.g., the python interpreter or python programs) executed within the protected environment

created by the operating system. encapsulation Monga Why Python Python fundamentals

Fundamentals Assignment

Basic operations Homework control Flow of

 $\begin{aligned} \text{Selections} \end{aligned}$ Repetitions Functions Software

Array operations IDLE git

Composite<br>Li

**Tuples and lists** Dictionaries objects

https://python.di.unimi.it/

You can use it without any personal account, but if you want support you must create one, putting me as the "guru": mmonga

This platform will be used for the first lessons, since it requires no setup at all: everything happens in the browser (and the server).

(Thanks to the University of Waterloo, Canada for providing the CS Circles)

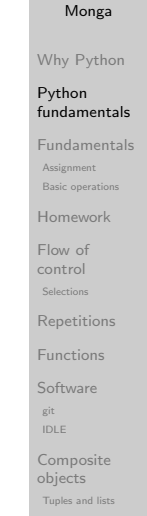

Lecture II: Fundamentals

The onion model

**Hardware** 

**Software** 

Operating System

Applications

Sets

Dictionaries

<span id="page-2-0"></span>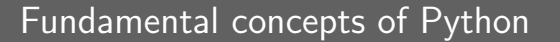

The programmer describes computational processes in terms of:

- objects : all the entities manipulated by the program, each [has](#page-0-0) an identity (can be distinguished) and a value, that is [an element in a specific](https://python.di.unimi.it/) type (a set of values together with the operations that make sense on them)
- basic types : integers (int), floats, strings (str), functions; t[hey](#page-1-0) can be composed in more complex types
- variables : names used to refer to objects; the same name can refer to different objects during the same process
- special commands : the only way to change the execution environment (i.e., the "virtual machine" provided by the operating system) is to use system calls; syscalls change from system to system (e.g., Linux vs. Windows), but Python wraps them and they appear like the functions written by the programmers (e.g., print), even if they could not be programmed in Python.

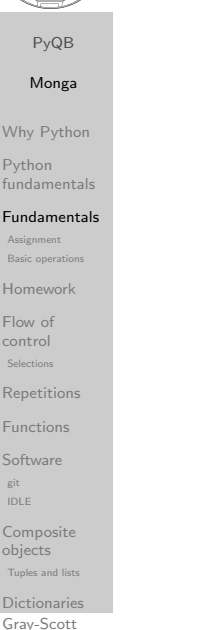

Discrete Laplacian

Sets

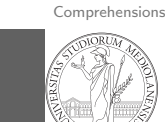

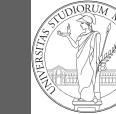

### What we want to do

<span id="page-3-0"></span>Type hints

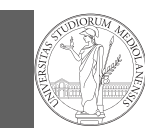

PyQB

- Programming means to instruct an (automatic) interpret with a precise description of a computational process.
- (In fact, the only way to make a description precise is to specify exactly the interpreter)
- We use a software interpreter, itself a program interpreted by the operating system (the stack of interpreters can be much deeper).
- Our interpret (Python3) manipulates objects taken from types (that define which manipulations are possible), referred by variables, with special commands to ask the services provided by the operating system.

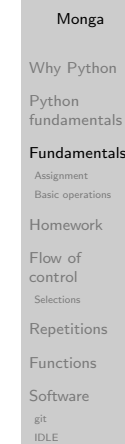

Composite objects Tuples and list Dictionaries Sets Comprehensions Types, docstrings, d v Files Abstracting similarities PyQB

### Assignment

This is the fundamental statement for imperative programming:

- A name, known as variable, is needed to refer to objects. professor = "Mattia"
- $\bullet$  = is not symmetrical, read it as becomes: Left-hand-side is always a variable, right-hand-side is an object, that can be either a literal or anything referred by another variable.
- A variable can change its value with another, following, assignment. Thus, the same variable may refer to different objects.

professor = "Violetta"

- Basic objects (numbers, strings, Boolean values) are immutable (the variable change, not the object; different objects have always different identity)
- Tracking a program means to track the values of all the variables of a program during its execution.

fundamentals Fundamentals Assignment **Basic operat** Homework Flow of control Selections **Repetitions** Functions **Software** git IDLE Composite objects Tuples and list Dictionaries

PyQB Monga Why Python Python

Sets

d v Files Abstracting similarities PyQB encapsulation Monga Why Python Python fundamentals

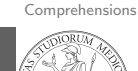

### Basic operations

• Binary operators:  $5 + 2$ , they compute a new object by using the two objects on which they apply;

 $\bullet$  Unary operators:  $-(-5)$ ;

- Functions: max, they compute a new object by using an arbitrary number of objects (in general 0–. . . , max takes at least 1) passed as parameters (or arguments) when the function is called (max(3, 6, something\_else)); sometimes the object computed is None;
- Syntactically appear as functions, but *commands* like print("Hello!") are actually used to request side effects in the executing environment.

Official Python docs (3.11)

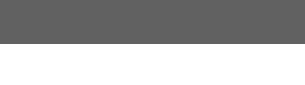

Since Python 3.4 it is possible (and indeed desirable, especially for novices) to hint any reader of a program about the type of a variable.

- A variable has always a type (a string in this case) professor = 'Mattia'
- Type hints make clear the intention of the programmer (can be checked by external programs) professor: str = 'Mattia'
- Assigning to an object of another type is still possible (there is no syntax error raised), but it should be regar[ded](#page-8-0) with suspicion professor  $=$  True

[encap](#page-0-0)sulation of Monga Why Python Python fundamentals Fundamentals Basic operations [Homew](#page-3-0)ork control  $\begin{aligned} \text{Selections} \end{aligned}$ [Repeti](#page-5-0)tions [Functi](#page-6-0)ons Software [Array op](#page-10-0)erations IDLE [Compo](#page-10-0)site Graphical commands objects **Tuples and lists** [Diction](#page-11-0)aries Assignment [Flow o](#page-4-0)f git

[Gray-S](#page-12-0)cott Discrete Laplacian

Sets

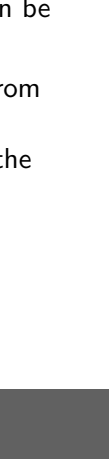

### Different approaches

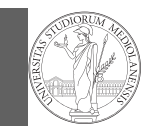

Problem: exchange the name of two objects (Chapter 1, last exercise).

- $\bullet$  Know the basic syntax of variables and assignment =
- Know the semantics of what you write: assigning an object to a variable delete any previous assignment;
- Natural strategy: use a temporary name to "save" the value during the exchange;
- "Fox" strategy: know language or library tricks For example Python has a "multiple assignment" construct x,  $y = y$ , x, or a special library function swap(x, y) could exist;
- "Hedgehog" strategy: study the problem in depth, e.g., if objects are numbers you can exploit arithmetic.
	- $x = x + v$  $y = x - y$
	- $x = x y$

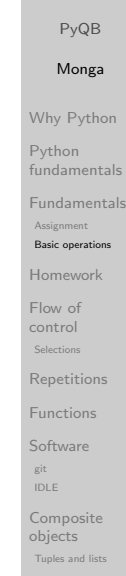

Dictionaries Sets Comprehensions Types, docstrings, d v Files Abstracting similarities

Basic types

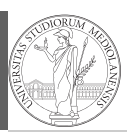

#### PyQB Monga Why Python Python fundamentals Fundamentals Assignment Basic operation Homework Flow of control Selections Repetitions Functions Software git IDLE Composite objects Tuples and lists Dictionaries Sets bool False, True Logical operations int 1, -33, 1\_000\_000\_000 . . . Arithmetic operations, no upper or lower limit float 1.0, .1, 1.2e34 ... Arithmetic operations, limited but you have float('infinity') (and float('nan')) sys.float\_info(max=1.7976931348623157e+308, max\_exp=1024, max\_10\_exp=308, min=2.2250738585072014e-308, min\_exp=-1021, min\_10\_exp=-307, dig=15, mant\_dig=53, epsilon=2.220446049250313e-16, radix=2,  $\leftrightarrow$  rounds=1)  $\hookrightarrow$  $\rightarrow$  $\hookrightarrow$  $\hookrightarrow$  $\hookrightarrow$ str 'aaaa\nthis is on a new line', "bbb'b\"b" . . . Concatenation, alphabetical ordering, replication, . . .

### <span id="page-4-0"></span>Homework

Finish chapters 1, 1E, 2, 2X, 3, 4. It shouldn't take more than a couple of hours, but exercising continuously is crucial.

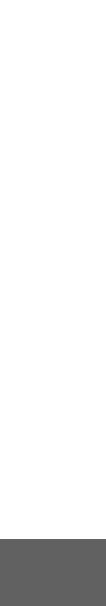

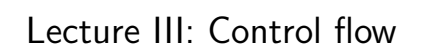

encapsulation Monga Why Python Python

similarities PyQB

fundamentals

Fundamentals Basic operations Assignmen

#### Homework

control  $\begin{aligned} \text{Selections} \end{aligned}$ Flow of

Repetitions Functions

> Software git

Array operations IDLE

Composite eempeeres<br>objects **Tuples and lists** 

Dictionaries Gray-Scott Discrete Laplacian Sets

### Basic types

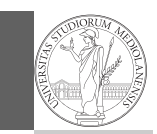

PyQB

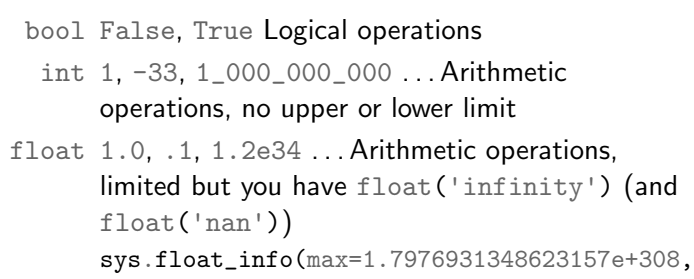

- max\_exp=1024, max\_10\_exp=308,  $\hookrightarrow$
- min=2.2250738585072014e-308,  $\rightarrow$
- $min\_exp=-1021$ ,  $min_10\_exp=-307$ ,  $dig=15$ , ,→
- mant\_dig=53,  $\longrightarrow$
- epsilon=2.220446049250313e-16, radix=2,  $\rightarrow$
- $\leftrightarrow$  rounds=1)
- str 'aaaa\nthis is on a new line',
	- "bbb'b\"b" . . . Concatenation, alphabetical ordering, replication, . . .

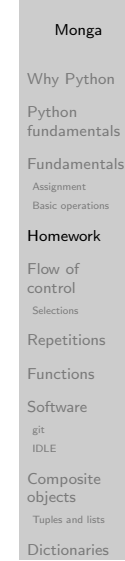

Sets

Types, docstrings, d v Files

Comprehensions

### <span id="page-5-0"></span>Flow of control

It is normally not very useful to write programs that do just one single computation. You wouldn't teach a kid how to multiply  $32 \times 43$ , but the general algorithm of multiplication (the level of generality can vary).

To write programs that address a family of problems we need to be able to select instructions to execute according to conditions.

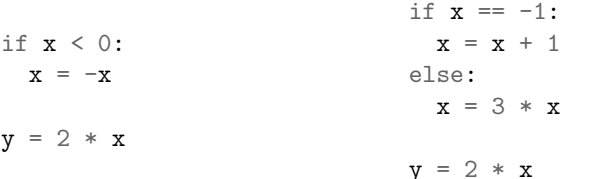

In Python the indentation is part of the syntax and it is mandatory.

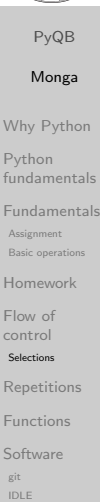

[Compo](#page-10-0)site Graphical commands objects **Tuples and lists** [Diction](#page-11-0)aries [Gray-S](#page-12-0)cott Discrete Laplacian

Sets

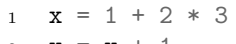

2  $x = x + 1$ 

 $\bullet$  $\bullet$ 

The 2 lines of code translate to at least 5 "logical" instructions (maybe more, for example adding two big numbers require multiple instructions):

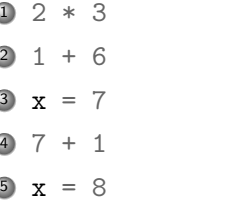

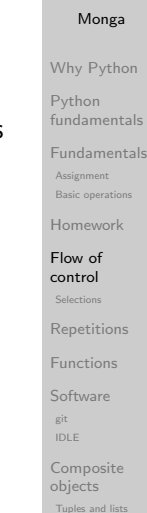

PyQB

### Input (special command needed)

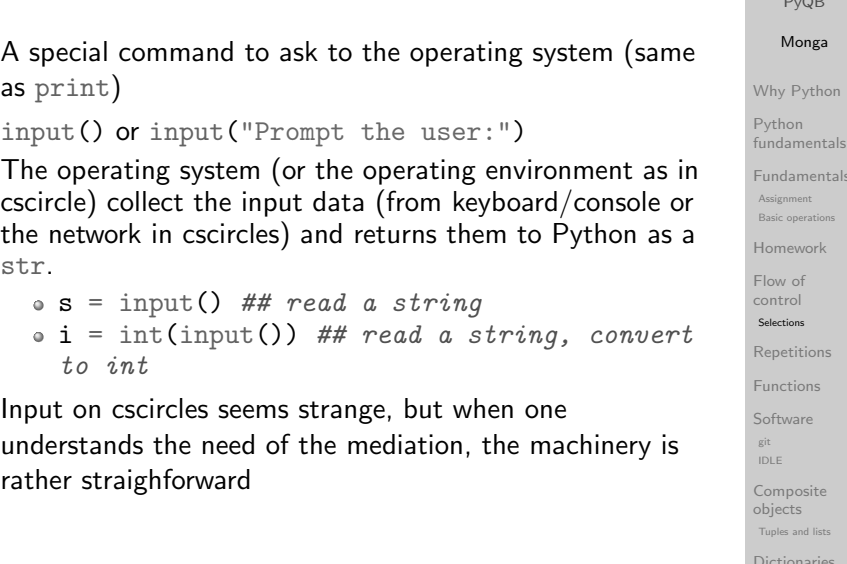

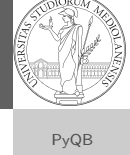

Dictionaries Sets **Comprehensions** 

Discrete Laplacian

Sets

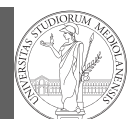

PyQB Monga Why Python Python fundamentals Fundamentals Assignment Basic operations Homework Flow of control Selections Repetitions Functions Software git IDLE Composite objects Tuples and lists Dictionaries Sets Comprehensions Types, docstrings, d v Files Abstracting similarities PyQB

<span id="page-6-0"></span>Euclid's GCD

Lecture IV: Repetitions

Two unequal numbers being set out, and the less being continually subtracted in turn from the greater, if the number which is left never measures the one before it until an unit is left, the original numbers will be prime to one another. [. . . ] But, if CD does not measure AB, then, the less of the numbers AB, CD being continually subtracted from the greater, some number will be left which will measure the one before it. [...]

[Euclid "Elements", Book VII, Prop. I, II (c. 300 BC)]

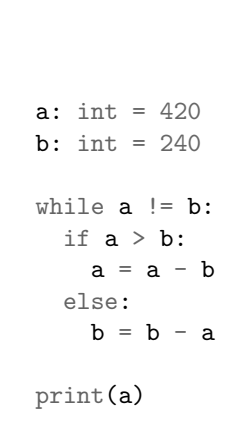

[encap](#page-0-0)sulation of Monga Why Python Python fundamentals Fundamentals Basic operations [Homew](#page-3-0)ork control  $\begin{aligned} \text{Selections} \end{aligned}$ [Repeti](#page-5-0)tions [Functi](#page-6-0)ons [Softwa](#page-8-0)re [Array op](#page-10-0)erations IDLE [Compo](#page-10-0)site Graphical commands objects **Tuples and lists** [Diction](#page-11-0)aries [Gray-S](#page-12-0)cott Discrete Laplacian Assignment [Flow o](#page-4-0)f git Sets

### Repetitions

 $\mathbf n$ 

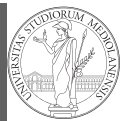

PyQB Monga Why Python Python fundamentals Fundamentals Assignment **Basic operations** Homework Flow of control

It is also useful to be able to repeat instructions: it is very convenient, but it also opens a deep Pandora's box. . . There are two ways of looping in Python:

Repeat by iterating on the elements of a collection (similar to math notation  $\sum_{i\in\{a,b,c\}}f(i)$ for i in range $(0, 5)$ : # 0 1 2 3 4 print(i)

Repeat while a (variable) condition is true  $i = 0$ while  $i < 5$ : print(i)  $i = i + 1$ 

Selections Repetitions Functions **Software** git IDLE Composite objects Tuples and list

Dictionaries

Sets

Types,  $\left( \omega / \omega_{\rm{d}} \right)$ d v

#### Comprehensions

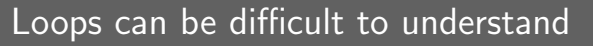

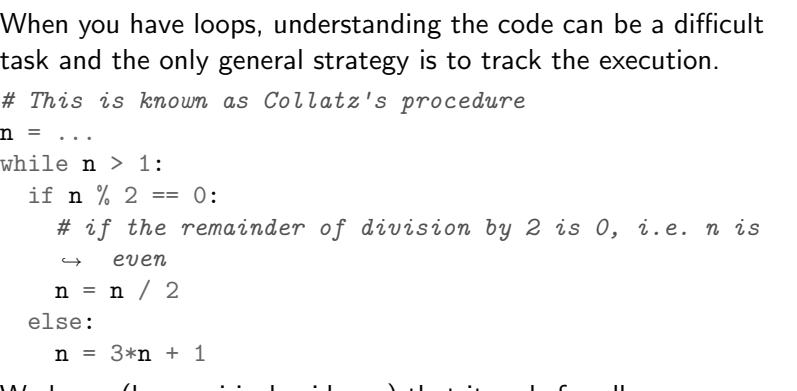

We know (by empirical evidence) that it ends for all  $n < 2^{68} \approx 10^{20}$ , nobody is able to predict the number of iterations given any n.

With loops it is also hard to exploit parallel execution.

Files Abstracting similarities PyQB encapsulation Monga Why Python Python fundamentals Fundamentals Basic operations Homework control  $\begin{aligned} \text{Selections} \end{aligned}$ Repetitions Functions Software Array operations IDLE Composite<br>Li **Tuples and lists** Dictionaries Assignmen Flow of git objects

Gray-Scott Sets<br>Discrete Laplacian

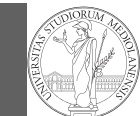

When you write a loop, you should have in mind two related goals:

- $\bullet$  the loop must terminate: this is normally easy with for loops (when the finite collection ends, the loop ends also), but it can be tricky with whiles (remember to change something in the condition);
- <sup>2</sup> the loop repeats something: the programmer should be able to write the "repeating thing" in a way that makes it equal in its form (but probably different in what it does).

The second part (technically known as loop invariant) is the hardest to learn, since it requires experience, creativity, and ingenuity.

Lecture V: Fun[ctions](https://github.com/)

PyQB Monga Why Python Python fundamentals Fundamentals Assignment Basic operations Homework Flow of control Selections Repetitions Functions **Software** git IDLE Composite objects

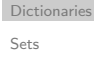

Tuples and list

Comprehensions

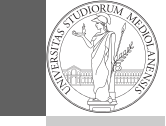

similarities PyQB

[encap](#page-0-0)sulation of Monga Why Python Python fundamentals Fundamentals Basic operations [Homew](#page-3-0)ork control  $\begin{aligned} \text{Selections} \end{aligned}$ [Repeti](#page-5-0)tions [Functi](#page-6-0)ons [Softwa](#page-8-0)re [Array op](#page-10-0)erations IDLE [Compo](#page-10-0)site<br>Li **Tuples and lists** Assignment [Flow o](#page-4-0)f git objects

[Diction](#page-11-0)aries [Gray-S](#page-12-0)cott Discrete Laplacian Sets

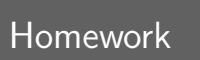

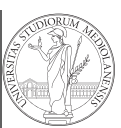

PyQB Monga Why Python Python fundamentals Fundamentals Assignment Basic oper Homework Flow of control Selections

Create an account on https://github.com/ (if you don't have one) and send me the name.

> Repetitions Functions **Software** git IDLE Composite objects

Tuples and list Dictionaries

Sets

Types,  $\left( \omega / \omega_{\rm{d}} \right)$ d v

Comprehensions

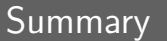

#### In Python3

- Variables are names to refer to objects;
- Objects are elements of types, which define the operations that make sense on them;
- Therefore, the basic instructions are the assignment (bind a name to an object), the proper operations for each object, and the commands to ask the services of the operating system;
- One can alter the otherwise strictly sequential execution of instruction with control flow statements: if, for, while.

Remember that in python3, indentation matters (it is part of the syntax).

Files Abstracting similarities PyQB encapsulation Monga Why Python Python fundamentals Fundamentals Basic operations Homework control  $\begin{aligned} \text{Selections} \end{aligned}$ Repetitions Functions Software Array operations IDLE Composite<br>Li **Tuples and lists** Dictionaries Gray-Scott **Assignment** Flow of git objects

Discrete Laplacian

Sets

### Proper operations

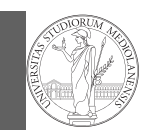

PyQB

- On objects one can apply binary and unary operators: 2 \*  $3 - (-5.0)$  not True 'foo' + 'bar'...
- $\bullet$  There also built-in functions like  $max(8,5,6)$ , the full list is here: https: //docs.python.org/3/library/functions.html
- (syntactically, commands like print or input cannot be distinguished from other built-in functions)
- Every object has methods that can be applied with the called dot notation: (3.2). is\_integer() 'foo'.upper() 'xxx'.startswith('z'); the list of which methods an object has is given by dir(object).

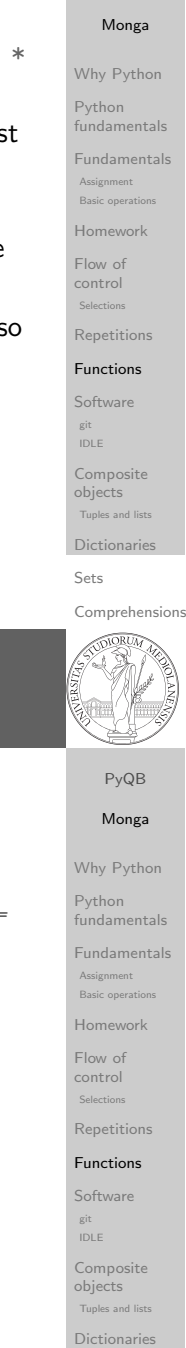

[Gray-S](#page-12-0)cott Discrete Laplacian

Sets

### <span id="page-8-0"></span>A function computes a result

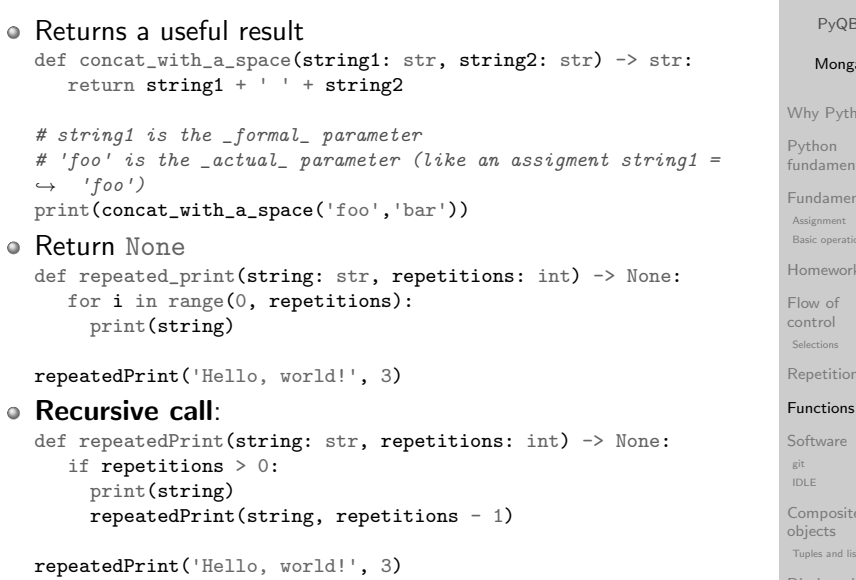

### Definition of functions

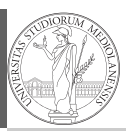

PyQB Monga Why Python Python fundamentals Fundamentals Assignment **Basic operations** Homework Flow of

As variables are names for objects, one can also name fragments of code: def  $cube(x: int) \rightarrow int:$ square =  $x * x$ 

return square \* x

Now we have a new operation cube, acting on ints: cube(3). Type hints are optional (and ignored, you can call cube(3.2) or cube('foo')), but very useful for humans (and tools like mypy).

# Equivalent def cube(x): square =  $x * x$ return square \* x

control Selections **Repetitions** Functions **Software** git IDLE Composite objects Tuples and list

Sets

Types,  $\left( \omega / \omega_{\rm{d}} \right)$ d v Files Abstracting similarities PyQB encapsulation Monga Why Python

Comprehension

Dictionaries

## Functions are objects too One can assign functions to variables: def  $cube(x: int) \rightarrow int:$ square =  $x * x$ return square \* x  $mycube = cube$ print(mycube(3)) print(type(mycube)) And short functions can even be expressed as literal expressions (lambda expressions) cube = lambda  $v: v * v * v$

#### Python fundamentals Fundamentals Basic operations Homework control  $\begin{aligned} \text{Selections} \end{aligned}$ Repetitions Functions Software Array operations IDLE Composite<br>Li **Tuples and lists** Dictionaries Assignmen Flow of git objects

Gray-Scott Discrete Laplacian Sets

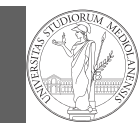

PyQB Monga Why Python Python fundamentals Fundamentals

### The tower of Hanoi

In Python

https://www.mathsisfun.com/games/towerofhanoi.html

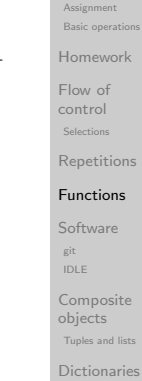

#### Sets

Comprehensions

### def hanoi(n: int, a\_from: str, c\_to: str,  $\rightarrow$  b intermediate: str) -> None: if  $n == 1$ : print('Move 1 disk from  $' + a$ \_from + ' to ' + c\_[to\)](#page-2-0) else: hanoi $(n - 1, a$ \_from, b\_intermediate, c\_to) print('Move 1 disk from ' +  $a$ \_from + ' to ' +  $c$ \_to) hanoi $(n - 1, b_$ intermediate, c\_to, a\_from) hanoi(3, 'A', 'C', 'B')

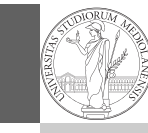

similarities PyQB [encap](#page-0-0)sulation of Monga Why Python Python fundamentals Fundamentals Basic operations [Homew](#page-3-0)ork

control  $\begin{aligned} \text{Selections} \end{aligned}$ [Repeti](#page-5-0)tions [Functi](#page-6-0)ons [Softwa](#page-8-0)re [Array op](#page-10-0)erations IDLE [Compo](#page-10-0)site Graphical commands objects **Tuples and lists** [Diction](#page-11-0)aries [Gray-S](#page-12-0)cott Discrete Laplacian

git

Sets

[Flow o](#page-4-0)f

Assignment

### Recursive thinking is a powerful problem solving technique and it can be translated to Python thanks to recursive calls. Hanoi moves  $A \rightarrow C$ :

 $\circ$  In A there is just one disk: move it to C

 $\circ$  Otherwise in A there are *n* disks (> 1):

Describe the moves for a solution

- leap of faith! I suppose to know the moves needed to move  $n - 1$  disk; then
	- apply this (supposed) solution to move  $n 1$  disks from A to  $B$  (leveraging on  $C$ , empty, as the third pole) move the last disk from A to C
		- apply the (supposed) solution to move  $n 1$  disks from B to C (leveraging on A, now empty, as the third pole)

This implicit description solve the problem! Finding a non-recursive solution is possible but not that easy.

Monga Why Python Python fundamentals Fundamentals Assignment Basic operations Homework Flow of control Selections Repetitions Functions

PyQB

Software git IDLE Composite objects Tuples and lists Dictionaries

Sets

Comprehensions

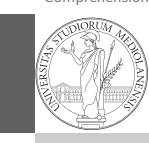

similarities PyQB

### Lecture VI: Using the "naked" interpreter

encapsulation Monga Why Python Python fundamentals Fundamentals Basic operations Homework control  $\begin{aligned} \text{Selections} \end{aligned}$ Repetitions Functions Software Array operations IDLE Assignmen Flow of git

> Composite<br>Li **Tuples and lists** objects

Dictionaries Gray-Scott Discrete Laplacian Sets

### The pieces of software

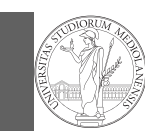

PyQB

- Python 3.10+, with pip and the IDLE editor (on MS Windows they are bundled together): https://www.python.org/downloads/
- Git 2.30+ https://git-scm.com/downloads
- (optional, Win and Mac only) Github desktop https://desktop.github.com/

Homework assigments will be available via Github Classroom (you will need a Github account).

When you push (hand in) your solution, a suite of tests is run.

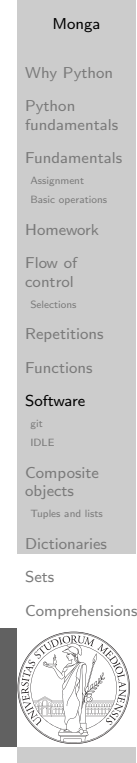

### <span id="page-10-0"></span>Git

git is a powerful tool to manage all this complexity in a very efficient (and distributed) way. It is not an easy tool, however. A good tutorial is here. But for this course we use a very simplistic [workflo](http://arokem.github.io/2013-09-16-ISI/lessons/git-notebook/git-for-scientists.slides.html)w:

- <sup>1</sup> Clone (copy) on your machine a repository git clone ...;
- <sup>2</sup> [Work on the artifacts](https://www.python.org/downloads/)
- <sup>3</sup> Ad[d the modified artifacts to the changes](https://git-scm.com/downloads)et you want to "publish" git add ...
- <sup>4</sup> [Commit the changeset](https://desktop.github.com/) git commit -m"message" providing a comment about what have you done
- <sup>5</sup> Push the changeset on Github git push
- <sup>6</sup> [\(If someone else is working on the same artifacts you](https://www.youtube.com/watch?v=zwRdO9_GGhY) c[an](#page-10-0) sync with git pull)

[All these step](https://www.youtube.com/watch?v=zwRdO9_GGhY)s are very easy (almost hidden, especially authentication) if you use Github desktop.

### Software Configuration Management

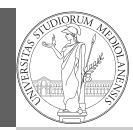

PyQB Monga

Software Configuration Management like git are tools designed to track all the revisions of some set of software artifacts (files).

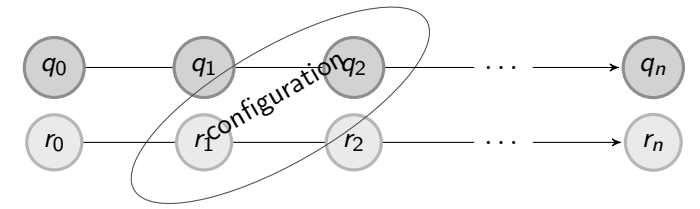

### The system configuration itself evolves in different versions. One can have multiple branches of evolution.

A motivating talk on why you should use tools like these in your scientific work.

Why Python Python fundamentals Fundamentals **Assignment** Basic oper Homework Flow of control Selections Repetition Functions **Software** git IDLE Composite objects Tuples and list Dictionaries

Sets

Comprehension

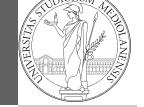

- - control [Flow o](#page-4-0)f git IDLE

### similarities PyQB [encap](#page-0-0)sulation of Monga Why Python Python fundamentals Fundamentals Basic operations [Homew](#page-3-0)ork Assignment

 $\begin{aligned} \text{Selections} \end{aligned}$ [Repeti](#page-5-0)tions [Functi](#page-6-0)ons [Softwa](#page-8-0)re Array operations [Compo](#page-10-0)site Graphical commands objects **Tuples and lists** [Diction](#page-11-0)aries [Gray-S](#page-12-0)cott Discrete Laplacian Sets

### IDLE

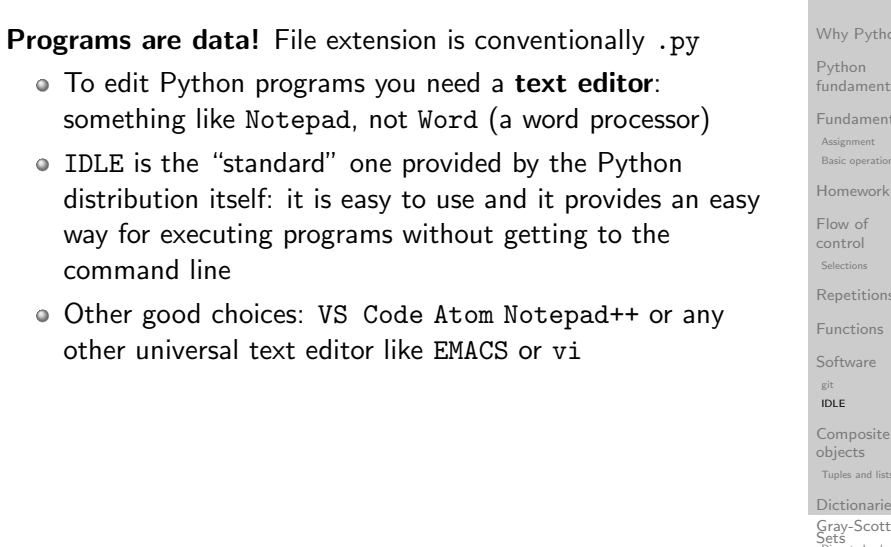

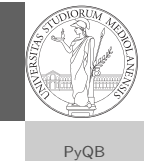

encapsulation Monga Why Python Python fundamentals Fundamentals Basic operations Homework

control  $\begin{aligned} \text{Selections} \end{aligned}$ Repetitions Functions Software Array operations Composite eempeeres<br>objects **Tuples and lists** Dictionaries

git IDLE

Flow of

Assignmen

Discrete Laplacian

### https://classroom.github.com/a/I3pCS400

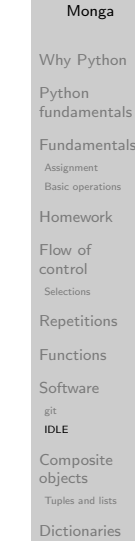

PyQB

Sets

Types, docstrings, d v

Comprehensions

### <span id="page-11-0"></span>Simple and composite objects

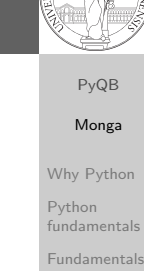

Basic operations [Homew](#page-3-0)ork [Flow o](#page-4-0)f control  $\begin{aligned} \text{Selections} \end{aligned}$ [Repeti](#page-5-0)tions [Functi](#page-6-0)ons [Softwa](#page-8-0)re [Array op](#page-10-0)erations IDLE [Compo](#page-10-0)site Graphical commands objects **Tuples and lists** [Diction](#page-11-0)aries [Gray-S](#page-12-0)cott Discrete Laplacian

Assignment

git

Sets

- $\circ$  ints floats bools are simple objects: they have no "parts"
- Strings are an example of composite objects since it is possible to consider also the characters: a str is a sequence of single characters; an important (simplifying) [property: they are](https://classroom.github.com/a/I3pCS400) immutable
- Generic immutable sequences (with elements of any type) are called tuples (tuple):  $(1, 2, 'foo') (1,)$
- Generic mutable sequences (with elements of any type) are called lists (list): [1, 2, 'foo'] [1] [1,2].append(3)

Lecture VII: Composite objects

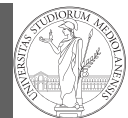

PyQB Monga Why Python Python fundamentals Fundamentals Assignment Basic opera Homework Flow of

control Selections **Repetitions** Functions **Software** git IDLE Composite objects

Sets

Types,  $\left( \omega / \omega_{\rm{d}} \right)$ d v Files

Comprehensions

Tuples and list Dictionaries

### Mutability

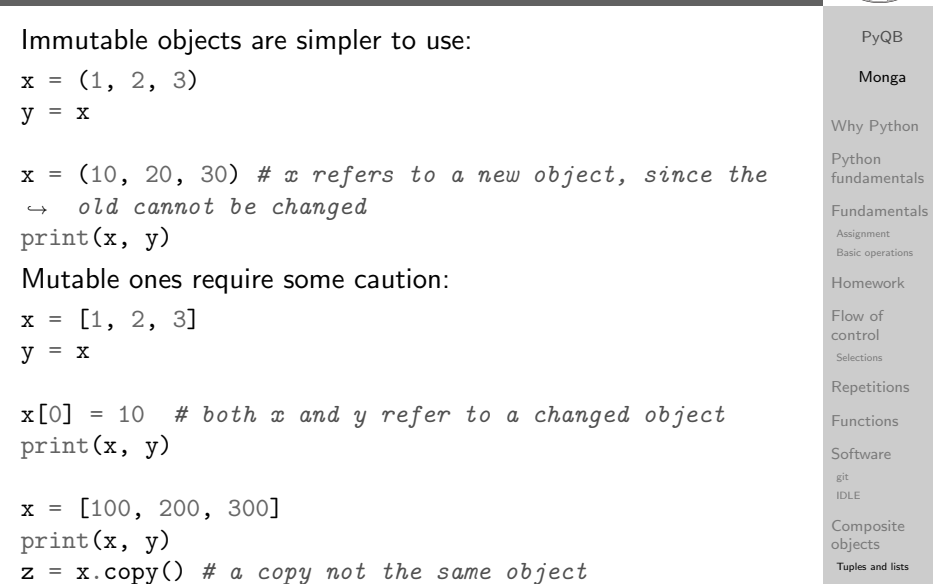

Dictionaries Gray-Scott Discrete Laplacian Sets

### **Exercises**

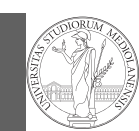

PyQB Monga Why Python Python fundamentals Fundamentals Assignment Basic operation Homework Flow of control Selections Repetitions Functions Software git IDLE Composite objects Tuples and lists Dictionaries Sets Comprehensions Types,

- 
- Write a function middle(L: list[int]) which takes a list L as its argument, and returns the item in the middle position of L. (In order that the middle is well-defined, you should assume that  $L$  has odd length.) For example, calling  $middle([8, 0, 100, 12, 1])$  should return 100, since it is positioned exactly in the middle of the list. (assert is a useful tool to check assumptions — known as preconditions — are indeed true)
- Define a function prod(L: list[int]) which returns the product of the elements in a list L.

<span id="page-12-0"></span>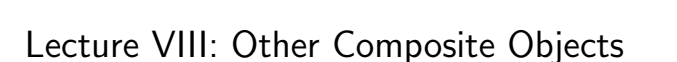

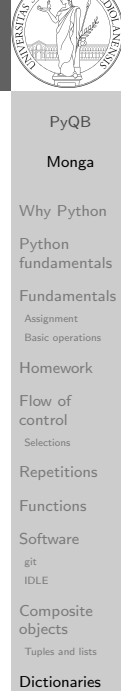

**CANADAS** 

[Gray-S](#page-12-0)cott Discrete Laplacian

Sets

### **Dictionaries**

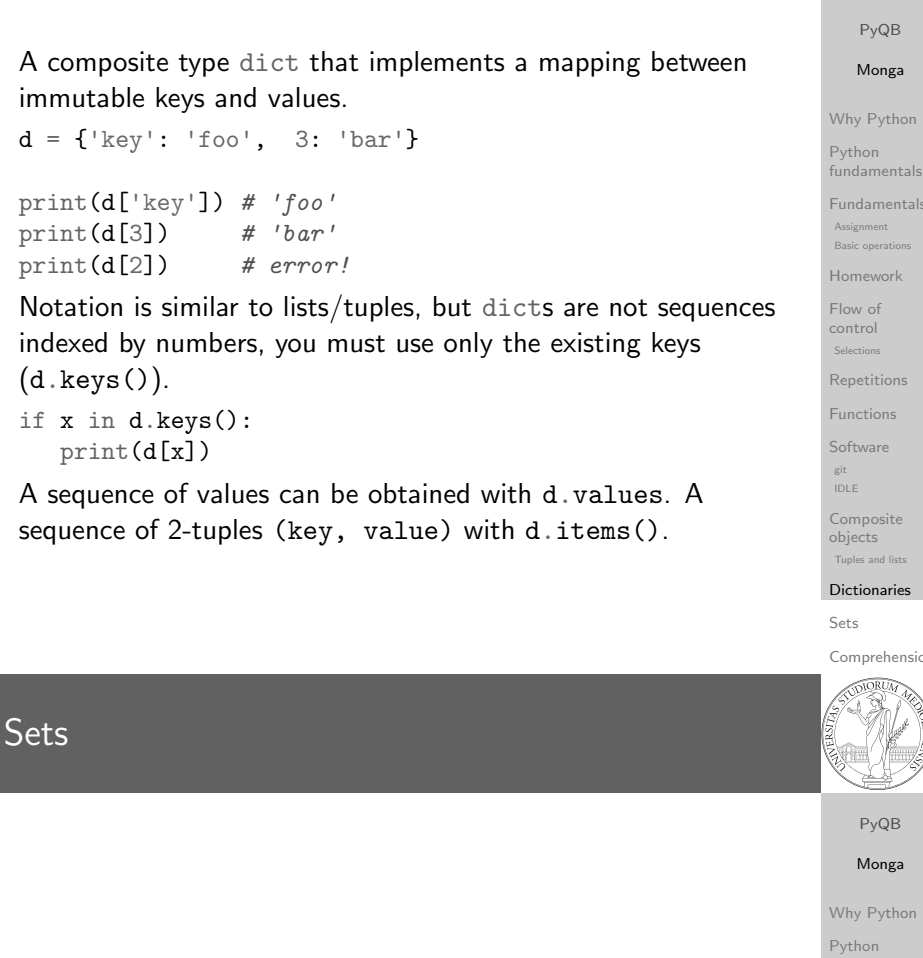

A set is a composite object with no duplicate (non mutable) elements. Common set operations are possible.

 $\bullet$  Set literals:  $\{1,2,3\}$  set()  $(1,2,3)$ .union $({3,5,6})$ {1,2,3}.intersection({3,5,6}) PyQB

Basic operations Homework control  $\begin{aligned} \text{Selections} \end{aligned}$ Repetitions Functions Software Array operations IDLE Composite<br>Li **Tuples and lists** Dictionaries Gray-Scott Flow of git objects Sets

Discrete Laplacian

fundamentals Fundamentals

Assignmen

### Comprehensions

Comprehensions are a concise way to create lists, sets, maps. . . It resembles the mathematical notation used for sets  $A = \{a^2 | a \in \mathbb{N}\}.$ squares =  $[x**2 for x in range(10)]$ 

# equivalent to: squares  $= []$ for x in range(10): squares.append(x\*\*2)

# filtering is possible odds =  $[x for x in range(100) if x % 2 != 0]$ 

# with a set  $s = \{x \text{ for } x \text{ in } range(50+1) \text{ if } x \% = 5 == 0\}$ 

# with a dict  $d = {x: x**2 for x in range(10)}$ 

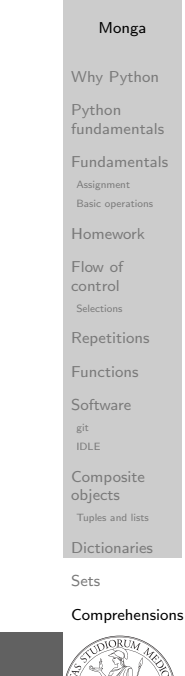

PyQB

### Make a program readable

off hours saved later.

properly, and what it produces

read implementation details

You never write a program only for a machine! You, others, tools will read the program for different purposes. Every minute spent in making a program more understandable pays

Type hinting makes clear what a function needs to work

Documentation helps understanding without the need to

Examples of use make easy to remember how to use a

function and can be used for verification

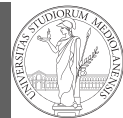

PyQB Monga Why Python Python fundamentals Fundamentals Assignment Basic operation Homework Flow of control Selections Repetitions Functions **Software** git IDLE Composite objects Tuples and lists Dictionaries Sets

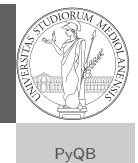

encapsulation Monga Why Python Python fundamentals Fundamentals Basic operations Homework

control  $\begin{aligned} \text{Selections} \end{aligned}$ Repetitions Functions Software Array operations IDLE Composite eempeeres<br>objects **Tuples and lists** Dictionaries Gray-Scott Discrete Laplacian

git

Sets

Flow of

**Assignment** 

### <span id="page-13-0"></span>Example

from typing import Union

Num = Union[int, float]

def  $cube(x: Num) \rightarrow Num$ : """Return the cube of x.

> $>> \; cube(-3)$ -27

>>>  $abs(cube(0.2) - 0.008) < 10e-5$ True  $"''"$ return  $x * x * x$ 

Examples can be tested by: python -m doctest filename.py.

Files Abstracting similarities PyQB [encap](#page-0-0)sulation of Monga Why Python Python fundamentals Fundamentals Basic operations [Homew](#page-3-0)ork control  $\begin{aligned} \text{Selections} \end{aligned}$ [Repeti](#page-5-0)tions [Functi](#page-6-0)ons [Softwa](#page-8-0)re [Array op](#page-10-0)erations IDLE [Compo](#page-10-0)site Graphical commands objects **Tuples and lists** [Diction](#page-11-0)aries [Gray-S](#page-12-0)cott Assignment [Flow o](#page-4-0)f git

Discrete Laplacian

Sets

d v

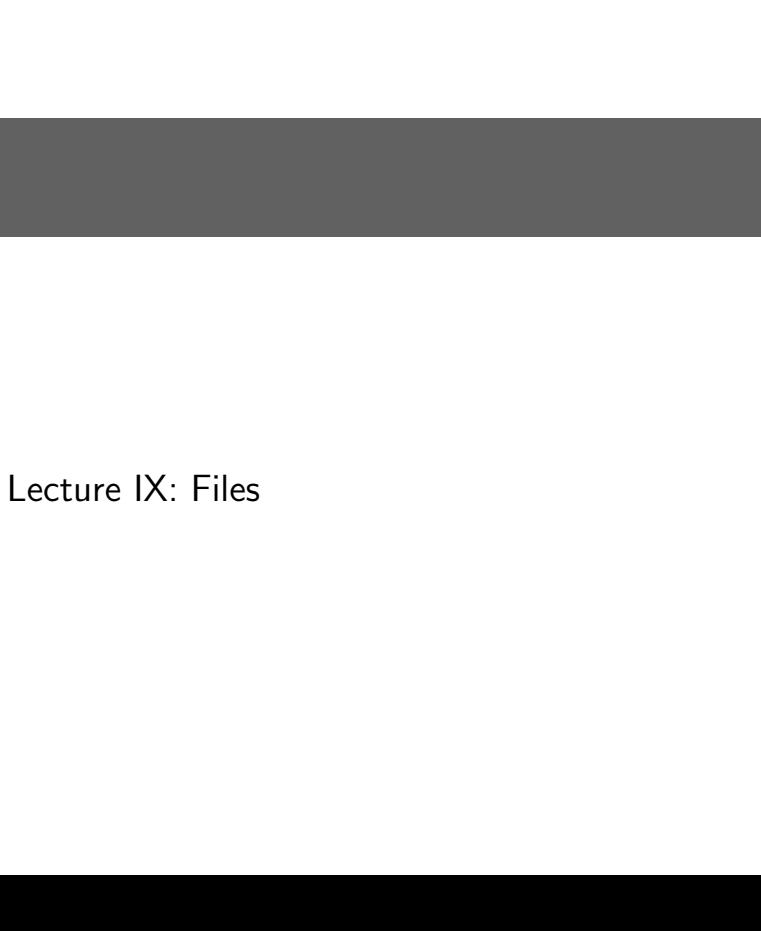

### Comprehensions

### **Files**

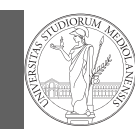

PyQB Monga

A file is an abstraction the operating system uses to preserve data among the execution of programs. Data must be accessed sequentially. (Italian reading people might enjoy this)

- We need commands to ask to the OS to give access to a file (open).
- $\bullet$  It is easy to read or write data sequentially, otherwise you need special commands (seek) to move the file "cursor"
- The number of open files is limited ( $\approx$  thousands), thus is better to close files when they are not in use

<span id="page-14-0"></span>Files contain bits (normally considered by group of bytes, 8 bits), the interpretation ("format") is given by the programs which manipulate them. However, "lines of printable characters" (plain text) is a rather universal/predefined interpretation, normally the easiest to program.

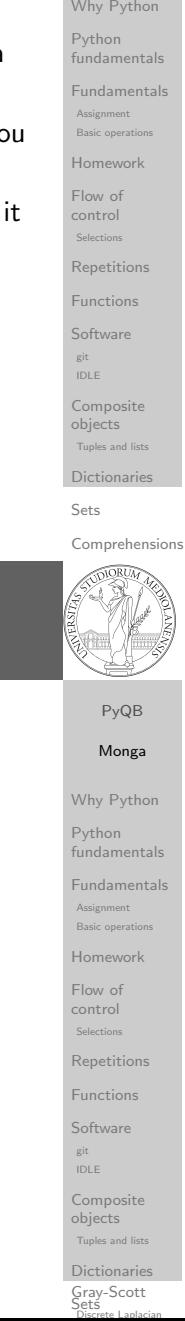

### File read access

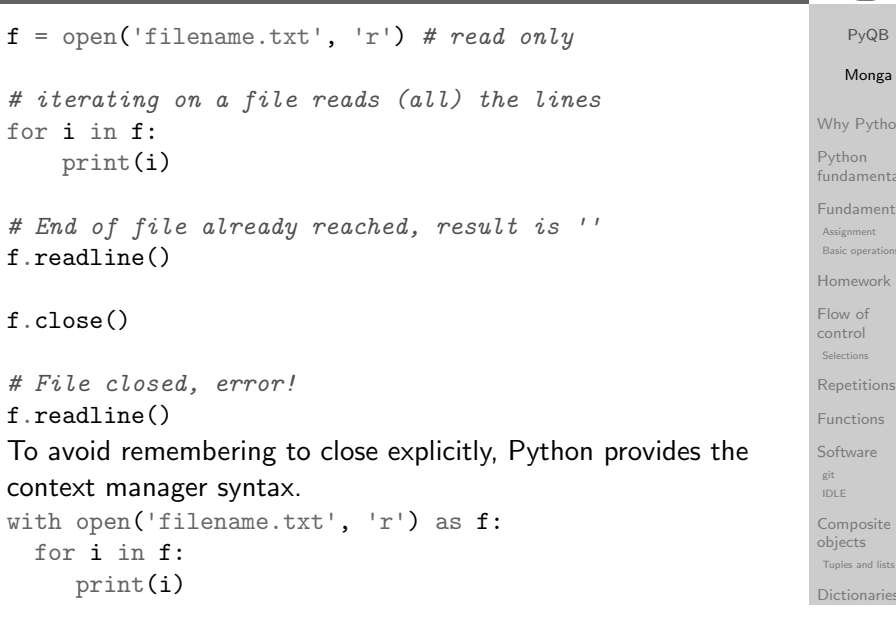

## PyQB Monga Why Python fundamentals Fundamentals Homework Repetitions Functions

Sets

Types,  $\left( \omega / \omega_{\rm{d}} \right)$ d v Files Abstracting

Gray-Scott Discrete Laplacian

Sets

**Comprehensions** 

ntals .<br>Fals

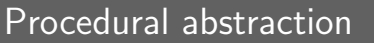

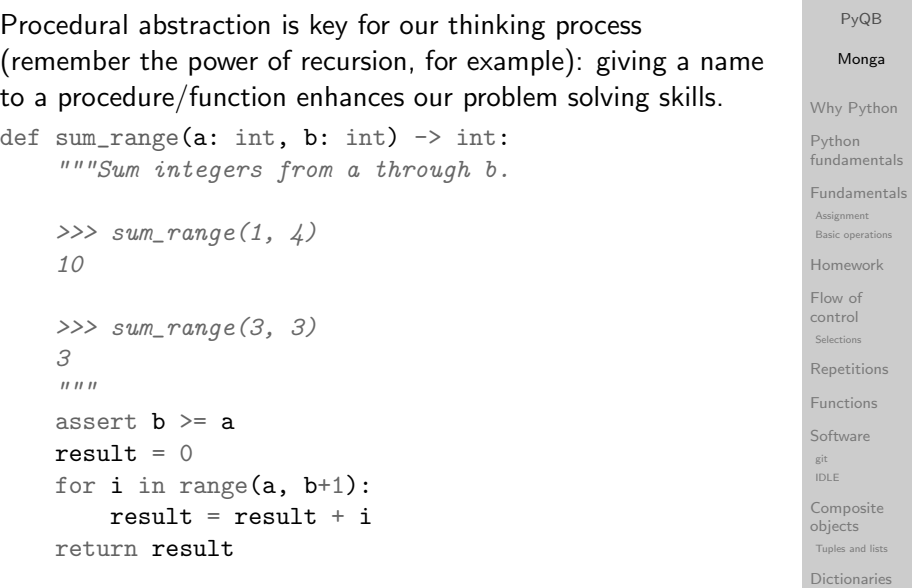

Lecture X: Encapsulation

### Another "sum"

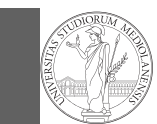

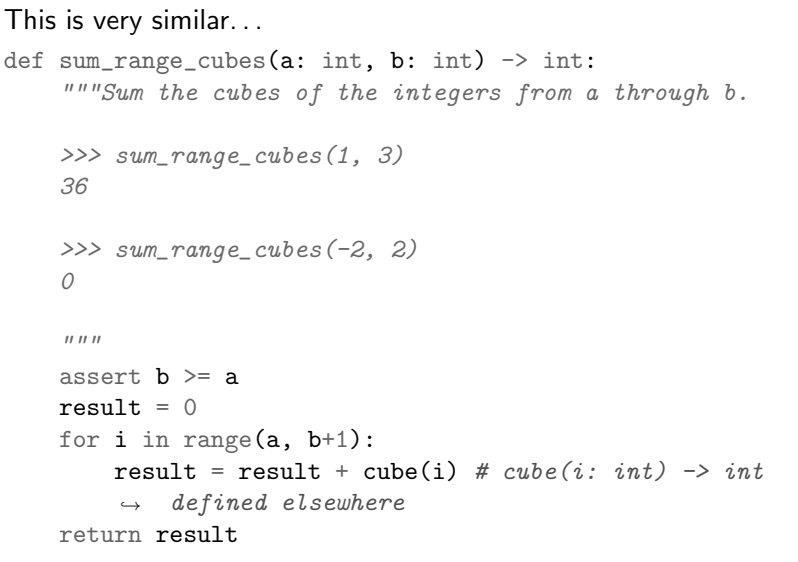

PyQB Monga Why Python Python fundamentals Fundamentals Assignment Basic operation Homework Flow of control Selections Repetitions Functions Software git IDLE Composite objects Tuples and lists Dictionaries

Sets

Types, docstrings, doctests

**snment** 

[Gray-S](#page-12-0)cott Discrete Laplacian

Sets

Files Abstracting

Comprehensions

### <span id="page-15-0"></span>Can we abstract the similarity?

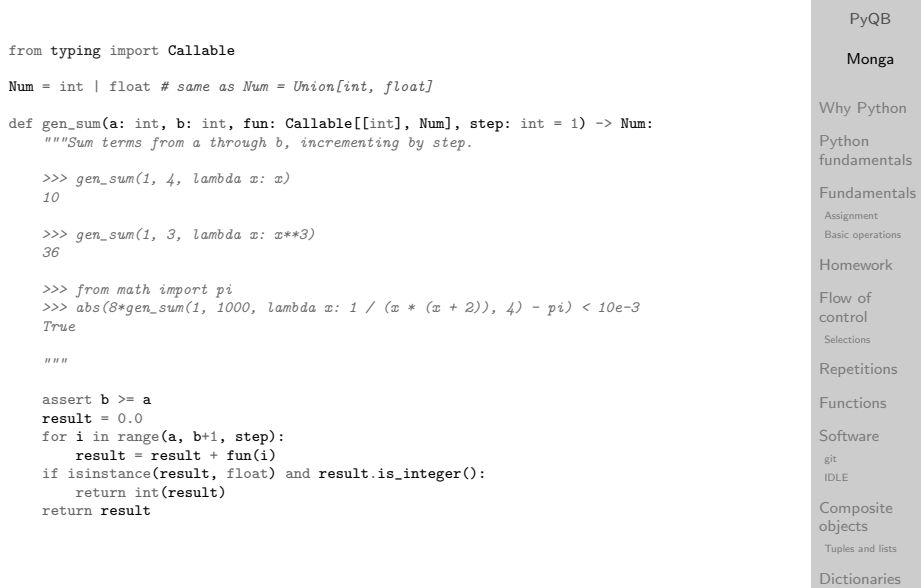

### Another "sum"

 $\overline{a}$ 

 $\mathbf{x}$  $\mathbf{s}$ 

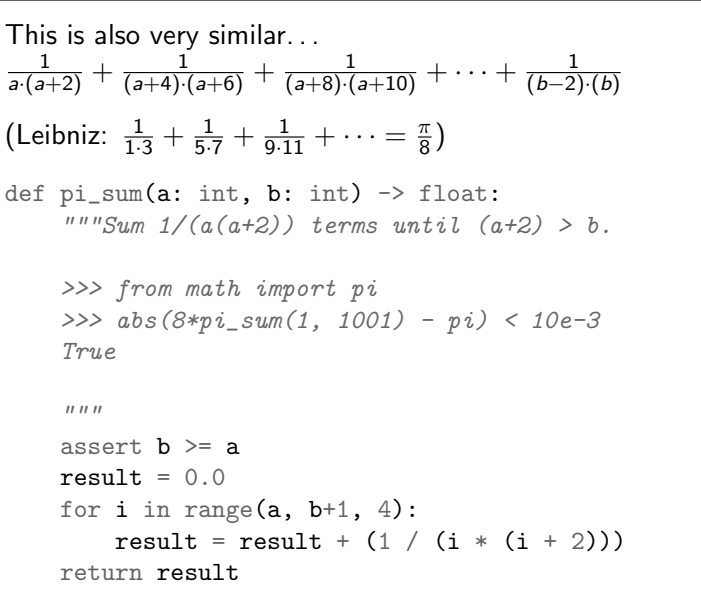

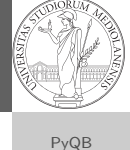

Monga Why Python Python fundamentals Fundamentals Assignment Basic operat Homework Flow of control Selections **Repetitions** Functions **Software** git

#### IDLE Composite objects Tuples and list Dictionaries Sets Comprehensions Types,  $\left( \omega / \omega_{\rm{d}} \right)$ d v Files Abstracting similarities PyQB encapsulation Monga Why Python Python fundamentals Fundamentals Basic operations Homework control Assignment Flow of

 $\begin{aligned} \text{Selections} \end{aligned}$ Repetitions Functions Software Array operations IDLE Composite git

Gray-Scott Discrete Laplacian Sets

eempeeres<br>objects **Tuples and lists** Dictionaries

### The huge value of procedural abstraction

It is worth to emphasize again the huge value brought by procedural abstraction. In Python it is not mandatory to use procedures/functions: the language is designed to be used also for on the fly calculations.

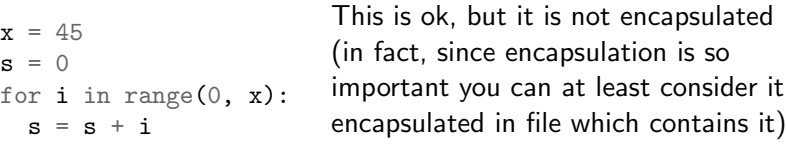

• the piece of functionality is not easily to distinguish

it could be intertwined with other unrelated code

```
a = 67 # another concern
s = 0for i in range(0, x):
 s = s + iprint(a) # another concern
```
 $x = 45$ 

• the goal is not explicit, which data are needed, what computes

• it's hard to reuse even in slightly different contexts

### Encapsulate the functionality

```
def sum to(x: int) -> int:
  assert x \ge 0r = 0for i in range(0, x):
    r = r + ireturn r
```
#### $s = sum_to(45)$

- It gives to our mind a "piece of functionality", the interpreter we are programming is now "able" to do a new thing that can be used without thinking about the internal details
- It makes clear which data it needs (an integer,  $\geq 0$  if we add also an assertion or a docstring)
- It makes clear that the interesting result is another integer produced by the calculation
- It can be reused easily and safely

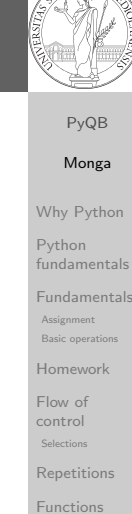

Software git IDLE Composite objects Tuples and lists Dictionaries Sets Comprehensions

# Lecture XI: OOP

#### PyQB Monga Why Python Python fundamentals Fundamentals Assignment **Basic operations** Homework Flow of control Selections Repetitions Functions **Software** git IDLE Composite objects Tuples and list

Sets

Dictionaries

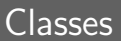

#### similarities PyQB encapsulation Monga Why Python Python fundamentals Fundamentals Basic operations Homework control  $\begin{aligned} \text{Selections} \end{aligned}$ Repetitions Functions Software Array operations IDLE Composite<br>Li **Tuples and lists** Dictionaries **Assignment** Flow of git objects A class is a way to package together a collection of related functions. The class is a "mold" to instance new objects that encapsulated the related functionalities. class Counter: def \_\_init\_(self, start: int):  $self.x = start$ def increment(self):  $self.x = self.x + 1$ def decrement(self):  $self.x = self.x - 1$  $c =$  Counter (666) c.decrement()  $d =$  Counter (999) d.increment()

<span id="page-16-0"></span>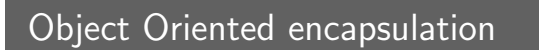

Encapsulation is so important that it is used also at a higher level: a collection of related procedures.

```
x = 666
```

```
def increment():
 x = x + 1
```

```
def decrement():
```

```
x = x - 1
```
Again: this is correct Python code, but it has problems:

- Both the functions depends on x but this is not clear fr[om](#page-6-0) their signature: a user must look at the internal details
- The two functions cannot be reused individually, but o[nly](#page-10-0) together with the other (and x)

Abstracting similarities PyQB [encap](#page-0-0)sulation Monga Why Python Python fundamentals Fundamentals Basic operations [Homew](#page-3-0)ork control  $\begin{aligned} \text{Selections} \end{aligned}$ [Repeti](#page-5-0)tions Functions [Softwa](#page-8-0)re Array operations IDLE [Compo](#page-10-0)site Graphical commands objects **Tuples and lists** [Diction](#page-11-0)aries **Assignment** [Flow o](#page-4-0)f git

> [Gray-S](#page-12-0)cott Discrete Laplacian

Sets

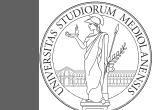

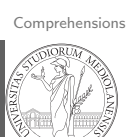

Abstracting

Gray-Scott Discrete Laplacian

Sets

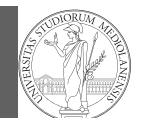

PyQB Monga Why Python Python fundamentals Fundamentals Assignment Basic operations Homework Flow of control Selections Repetitions Functions Software git IDLE Composite objects Tuples and lists Dictionaries Sets Comprehensions

### Lecture XII: Lab 4

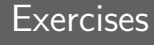

#### Eels https://classroom.github.com/a/p3UKOtXC

[Flatten list \(not new\)](https://classroom.github.com/a/p3UKOtXC) https://classroom.github.com/a/L8\_e5QiN

### [DNA forensics](https://classroom.github.com/a/L8_e5QiN)

https://classroom.github.com/a/j5nL7\_Ef

## **Status**

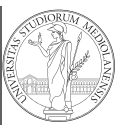

PyQB

23 rostered students:

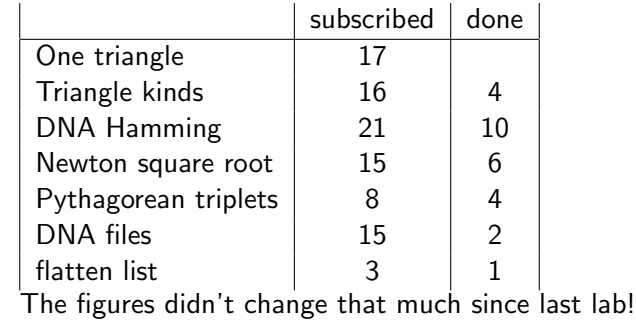

Lecture XIII: Random numbers

Monga Why Python Python fundamentals Fundamentals Assignment Basic operatio Homework Flow of control Selections Repetitions Functions Software

git IDLE Composite

objects Tuples and lists Dictionaries

Sets

#### Comprehensions

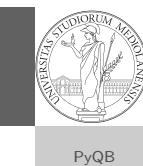

encapsulation Monga

Why Python

Python fundamentals

Fundamentals Assignment

Basic operations Homework

Flow of control

 $\begin{aligned} \text{Selections} \end{aligned}$ 

Repetitions

Functions

Software git

Array operations IDLE

Composite eempeeres<br>objects

**Tuples and lists** Dictionaries

Gray-Scott Discrete Laplacian Sets

Why Python Python fundamentals Fundamentals Basic operations [Homew](#page-3-0)ork [Flow o](#page-4-0)f control  $\begin{aligned} \text{Selections} \end{aligned}$ [Repeti](#page-5-0)tions [Functi](#page-6-0)ons [Softwa](#page-8-0)re [Array op](#page-10-0)erations IDLE [Compo](#page-10-0)site Graphical commands objects **Tuples and lists** Assignment git

[Diction](#page-11-0)aries [Gray-S](#page-12-0)cott Discrete Laplacian Sets

enca<br>Monga

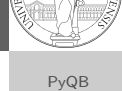

Types, docstrings, doctests

### Random numbers

Pseudorandomness: the sequence of numbers is not predictable. . .

from random import randint

# To get a random integer x in the set [1..10]  $x = \text{randint}(1, 10)$ from random import randint

for  $\lnot$  in range $(0,10)$ : print(randint(1, 100))

unless you know the seed.

from random import seed, randint

seed(292) for  $\angle$  in range $(0,10)$ : print(randint(1, 100))

<span id="page-18-0"></span>Example

 $\overline{0}$  1 1

Blue square: 1 Green area:  $\frac{\pi}{4}$ 

The Monte Carlo method consists of choosing sample experiments at random from a large set and then making deductions on the basis of the probabilities estimated from frequency of occurrences.

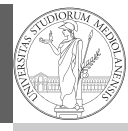

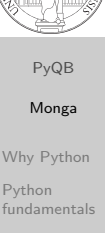

```
Fundamentals
Assignment
Basic operati
Homework
Flow of
control
Selections
Repetitions
Functions
```
**Software** git IDLE **Composite** objects Tuples and list Dictionaries

Sets

Comprehensions

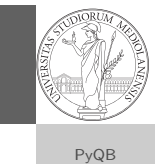

[encap](#page-0-0)sulation Monga Why Python Python fundamentals Fundamentals Basic operations [Homew](#page-3-0)ork [Flow o](#page-4-0)f control  $\begin{aligned} \text{Selections} \end{aligned}$ [Repeti](#page-5-0)tions [Functi](#page-6-0)ons [Softwa](#page-8-0)re [Array op](#page-10-0)erations IDLE [Compo](#page-10-0)site Graphical commands objects **Tuples and lists** [Diction](#page-11-0)aries [Gray-S](#page-12-0)cott Discrete Laplacian

Assignment

git

Sets

### Exercise

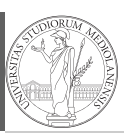

PyQB Monga Why Python Python fundamentals Fundamentals Assignment **Basic operations** Homework

Write a Python program which chooses an integer 1–10 and asks to the user to guess it

- $\bullet$  if the number given by the user is not 1–10, it prints "Invalid";
- if the number is the chosen one, it prints "Yes!";
- o otherwise "You didn't guess it...".

Evolve the program: it should now ask until the user guess the number correctly, giving hints ("higher...", "lower..."). How many tries in the worst case? Can you write a program guessing a number between 1 and int(1e32)

Flow of control Selections **Repetitions** Functions Software git IDLE Composite objects Tuples and list

Sets

d v Files Abstracting

Dictionaries

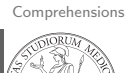

Lecture XIV: Random numbers

Discrete Laplacian

Sets

### Example

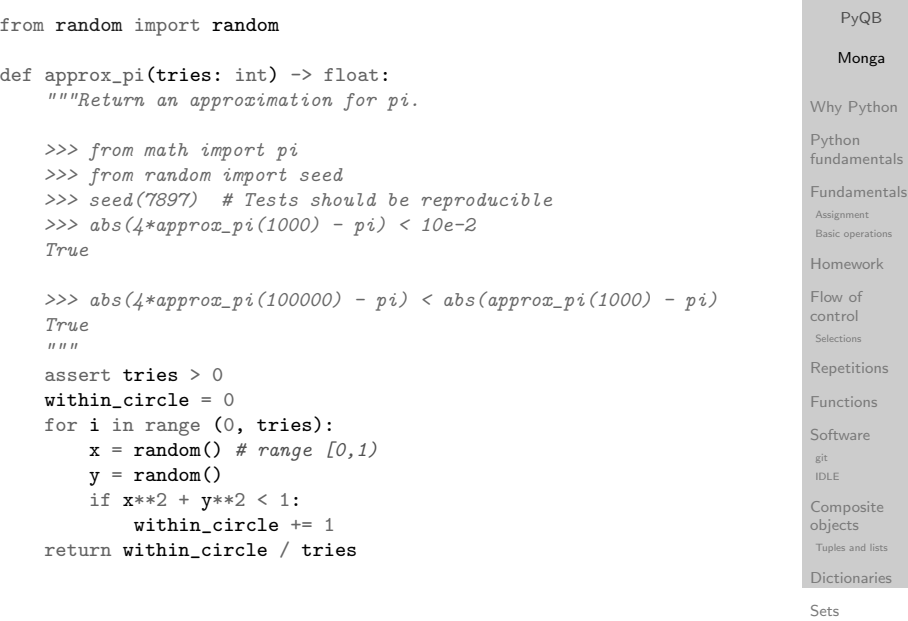

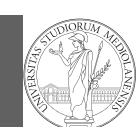

amentals ment perations ework of

ions

Comprehensions

Types, docstrings, doctests

Files Abstracting similarities PyQB enca<br>Monga Why Python Python fundamentals Fundamentals Basic operations [Homew](#page-3-0)ork [Flow o](#page-4-0)f control  $\begin{aligned} \text{Selections} \end{aligned}$ [Repeti](#page-5-0)tions [Functi](#page-6-0)ons [Softwa](#page-8-0)re git <sub>array operations</sub> [Compo](#page-10-0)site Graphical commands objects **Tuples and lists** [Diction](#page-11-0)aries [Gray-S](#page-12-0)cott Discrete Laplacian Sets

Assignment

IDLE

### Example

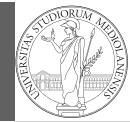

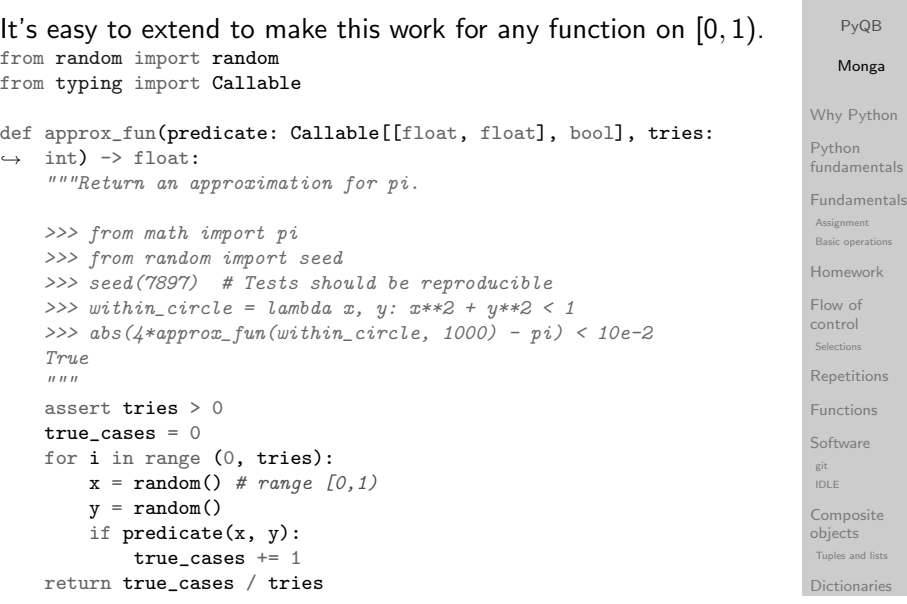

#### Sets

Comprehensions

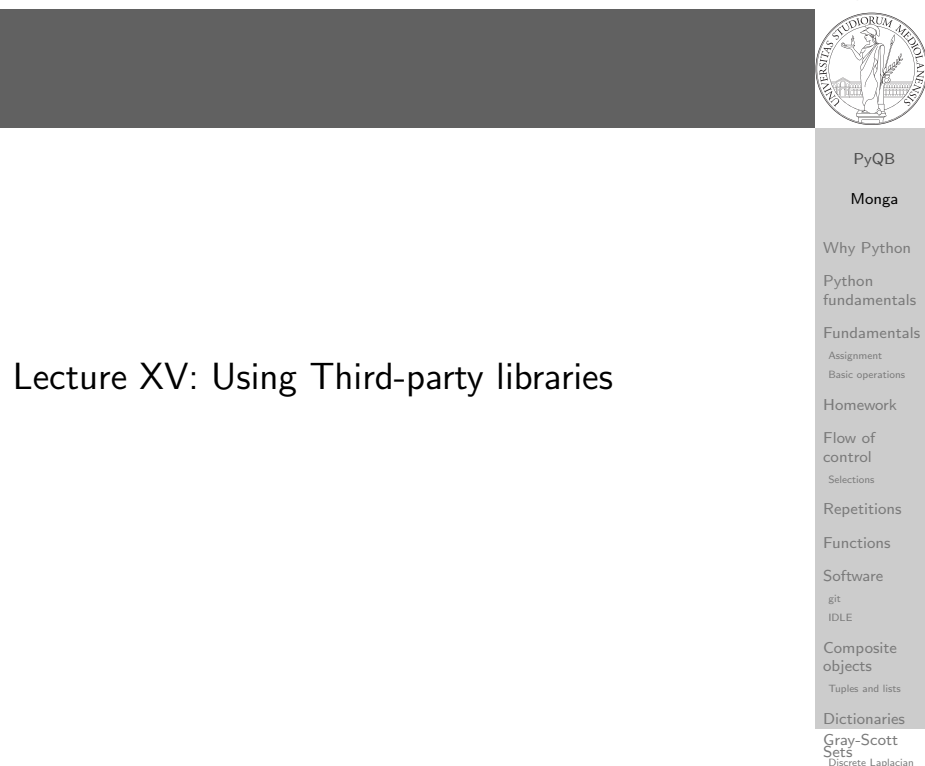

### <span id="page-19-0"></span>**Simulations**

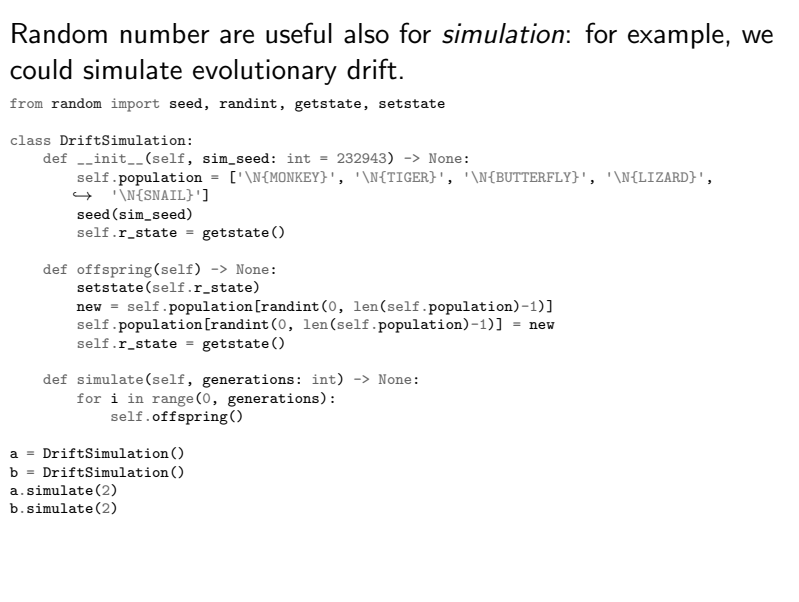

### Third-party libraries

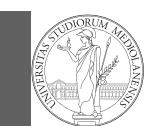

PyQB Monga Why Python Python fundamentals

### Python is "sold" batteries included (with many useful built-in libraries). Moreover, like many modern programming environments, it has standard online package directories that list libraries produced by independent developers. https://pypi.org/

The Python package index currently lists almost 300K libraries!

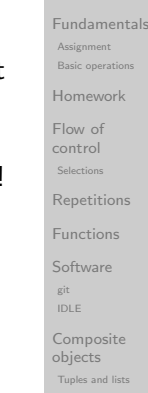

<span id="page-20-0"></span>System-wide vs. Project-specific

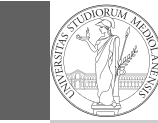

If you don't take special precautions, a package is installed in a way that makes it available to your Python system: every Python interpreter you l[aunch sees them.](https://packaging.python.org/tutorials/installing-packages/)

- [In many cases, this is](https://packaging.python.org/tutorials/installing-packages/) not what you want
- Different projects/programs might depend on different versions of the libraries
- [Libraries themsel](https://pypi.org/)ves depend on other libraries, you want to understand exactly which packages your program is using in order to **reproduce** the settings on other machines

Dictionaries Sets

Comprehensions

### Abstracting similarities PyQB

### [encap](#page-0-0)sulation of Monga Why Python

Python fundamentals Fundamentals Basic operations [Homew](#page-3-0)ork Assignment [Flow o](#page-4-0)f

[Repeti](#page-5-0)tions [Functi](#page-6-0)ons [Softwa](#page-8-0)re [Array op](#page-10-0)erations IDLE [Compo](#page-10-0)site Graphical commands objects **Tuples and lists** [Diction](#page-11-0)aries [Gray-S](#page-12-0)cott Discrete Laplacian

git

Sets

control  $\begin{aligned} \text{Selections} \end{aligned}$ 

### Installing a library

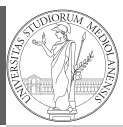

The details are explained here: https://packaging.python. org/tutorials/installing-packages/

- In most cases it is very easy, the pip program does all the magic
- It is very important to understand the difference between a system-wide and a project-specific installation.

PyQB Monga Why Python Python fundamentals Fundamentals Assignment Basic operations Homework Flow of control Selection **Repetitions** Functions **Software** git IDLE Composite objects Tuples and list Dictionaries

Sets

Types,  $\omega$ docstrings,  $\ell$ d v Files Abstracting

#### Comprehension

### Virtual environments

Python provides the idea of virtual development environments (venv)

- You can create one with: python -m venv CHOOSE\_A\_NAME
- You must activate it (syntax depends on your OS): CHOOSE\_A\_NAME\Scripts\activate.bat
- In an active virtual environment all the installation are confined to it
- You can get the list of installed packages with pip freeze

similarities PyQB encapsulation Monga Why Python Python fundamentals Fundamentals Basic operations Homework control  $\begin{aligned} \text{Selections} \end{aligned}$ Repetitions Functions Software Array operations Composite<br>Li **Tuples and lists** Dictionaries Gray-Scott Assignmen Flow of git IDLE objects

Discrete Laplacian

Sets

### Simplified venv administration

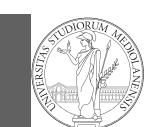

### PyQB Monga

Why Python

#### Virtual environments are key to avoid messing up your system. Many tools simplify their administration.

- pipenv (my preferred one, we will use this)
- poetry (similar to pipenv, currently less popular, but it has a better dependency control, a bit more complex)
- conda (uses its own package index, great flexibility and complexity, manage different python versions)

<span id="page-21-0"></span>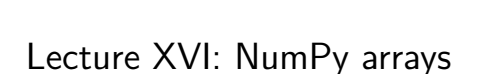

#### Python fundamentals Fundamentals Assignment Basic operations Homework Flow of control Selections Repetitions Functions **Software** git IDLE Composite objects Tuples and list Dictionaries Sets Comprehensions Types, docstrings, d v Files Abstracting

#### similarities PyQB [encap](#page-0-0)sulation of Monga Why Python Python fundamentals Fundamentals Basic operations [Homew](#page-3-0)ork control  $\begin{aligned} \text{Selections} \end{aligned}$ [Repeti](#page-5-0)tions [Functi](#page-6-0)ons [Softwa](#page-8-0)re [Array op](#page-10-0)erations IDLE [Compo](#page-10-0)site<br>Li **Tuples and lists** [Diction](#page-11-0)aries [Gray-S](#page-12-0)cott Assignmen [Flow o](#page-4-0)f git objects

Discrete Laplacian

Sets

### Virtual environments caveats

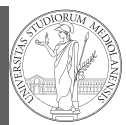

#### PyQB Monga Why Python Python fundamentals Fundamentals Assignment Basic operations Homework Flow of control Selections

When you are working in a Python virtual environment, remember to launch all your development tools "inside" the virtual space.

For example, to use Thonny you have to activate the proper virtual environment each time you launch the application.

Sets

Types,  $\omega$ docstrings,  $\ell$ d v Files Abstracting similarities PyQB

Comprehension

Dictionaries Gray-Scott Discrete Laplacian

Sets

Dictionaries

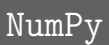

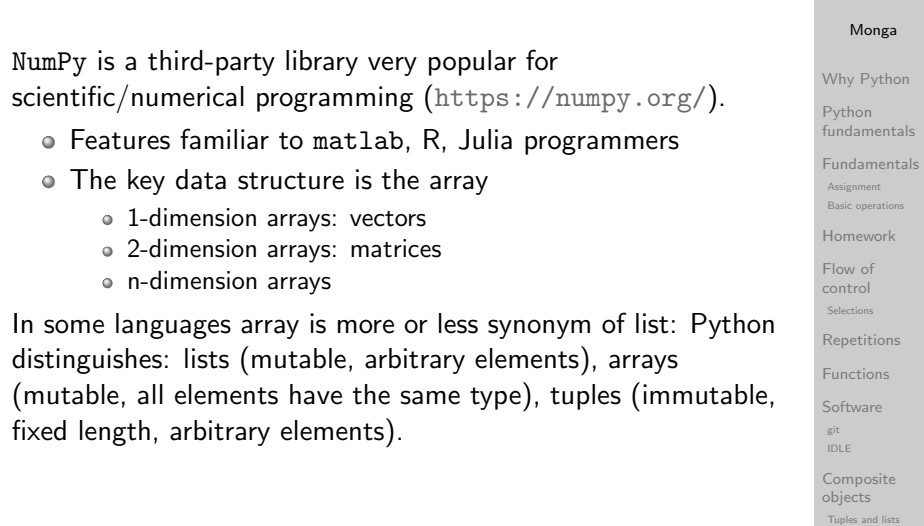

### NumPy arrays

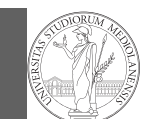

### PyQB

### Monga Why Python

Python fundamentals Fundamentals Assignment Basic operations Homework Flow of control Selections Repetitions Functions **Software** git IDLE Composite objects Tuples and list Dictionaries

### The most important data structure in NumPy is ndarray: a (usually fixed-size) sequence of same type elements, organized in one or more dimensions.

https://numpy.org/doc/stable/reference/arrays. ndarray.html

Implementation is based on byte arrays: accessing an element (all of the same byte-size) is virtually just the computation of an 'address'.

<span id="page-22-0"></span>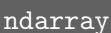

#### Sets Comprehensions Types,

docstrings, d v Files Abstracting similarities PyQB [encap](#page-0-0)sulation of Monga Why Python Python fundamentals Fundamentals Basic operations [Homew](#page-3-0)ork

control  $\begin{aligned} \text{Selections} \end{aligned}$ [Repeti](#page-5-0)tions Functions [Softwa](#page-8-0)re [Array op](#page-10-0)erations IDLE [Compo](#page-10-0)site Graphical commands objects **Tuples and lists** [Diction](#page-11-0)aries [Gray-S](#page-12-0)cott Discrete Laplacian

git

Sets

Flow of

Assignment

A ndarray has a dtype (the type of elements) and a shape (the length of the array on each dimensional axis). (Note the jargon: slightly different from linear algebra)

- Since appending is costly, normally they are pre-allocated (zeros, ones, arange, linspace, . . . )
- [vectorized operations can simplify code \(no need for l](https://numpy.org/doc/stable/reference/arrays.ndarray.html)o[ops\)](#page-4-0) and they are faster with big arrays
- $\bullet$  vector indexing syntax (similar to R): very convenient ([but](#page-6-0) you need to learn something new)

### Why?

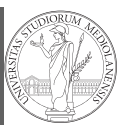

PyQB

### using NumPy arrays is often more compact, especially when there's more than one dimension

- faster than lists when the operation can be vectorized
- (slower than lists when you append elements to the end)
- can be used with element of different types but this is less efficient

All the elements must have the same size

This is actually

 $\gg$  np.array( $\lceil$ ' array(['', '', ''], dtype='<U1')  $\gg$  np.array( $[$ '  $array([a', 'bb]$  $\gg$  np.array( $[$ '  $array([a, b])$ 

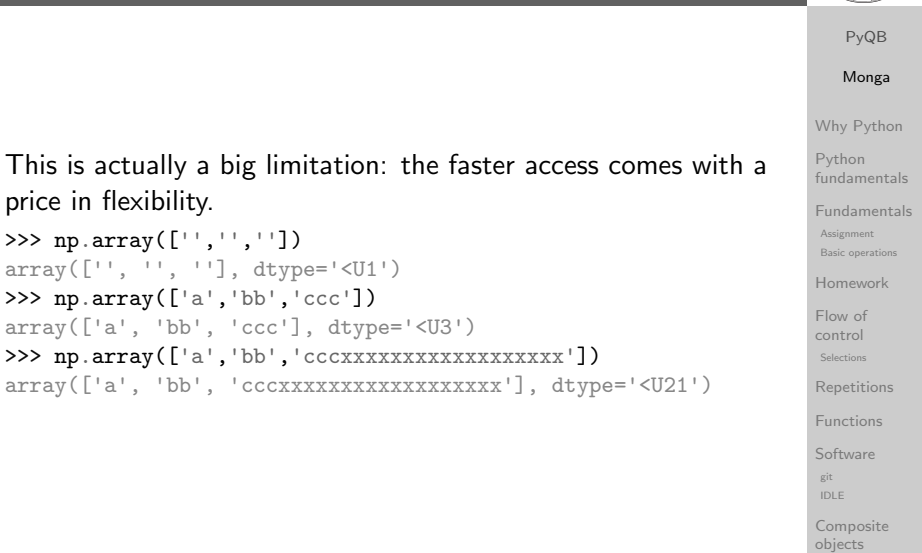

Monga Why Python Python fundamentals Fundamentals Assignment Basic operations Homework Flow of control Selections **Repetitions** Functions **Software** git IDLE Composite objects Tuples and list

Sets

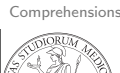

d v Files

Dictionaries

Dictionaries Gray-Scott Discrete Laplacian Sets

**Tuples and lists** 

### Usually the length is not changed

The best use of arrays is to avoid a change in their length, that can be costly. Thus, they are normally preallocated at creation:

 $\bullet$  np.array( $[1,2,3]$ )

```
np.zeros(2), np.zeros(2, float), np.ones(2)
```
- np.empty( $(2,3)$ ) six not meaningful float values
- $\bullet$  np.arange(1, 5) be careful with floats:
	- >>> np.arange(0.4, 0.8, 0.1) array([0.4, 0.5, 0.6, 0.7]) >>> np.arange(0.5, 0.8, 0.1) array([0.5, 0.6, 0.7, 0.8])
- np.linspace(0.5, 0.8, 3) with this the length is easier to predict

You can concatenate arrays with np. concatenate (be careful with the shapes!)

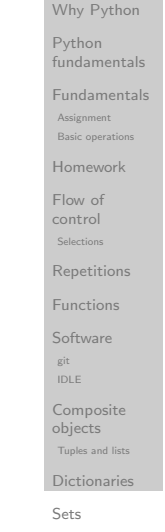

PyQB Monga

Comprehensions

Types, docstrings, d v Files

<span id="page-23-0"></span>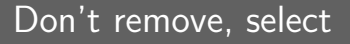

In general you don't remove elements but select them. Be careful: if you don't make an explicit copy you get a "view" and possibly side-effects.

```
>>> a = np.ones((2,3))>>> a
array([[1., 1., 1.],
       [1., 1., 1.]])
>> x = a: 1]
>>> x
array([1., 1.])
>> x[0] = 0> > \sqrt{2}array([0., 1.])>>> a
array([[1., 0., 1.],
       [1., 1., 1.]])
                              >>> x = a[:, 1].copy()>> x[1] = 100>>> x
                               array([ 0., 100.])
                              >>> a
                              array([[1., 0., 1.],
                                     [1., 1., 1.]]
```
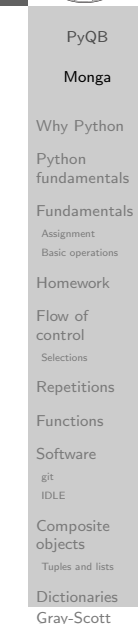

Discrete Laplacian

Sets

### Why Python Python fundamentals Fundamentals Assignment Basic opera Homework Flow of Lecture XVII: NumPy arrays

PyQB Monga

control Selections **Repetitions** Functions **Software** git IDLE Composite objects Tuples and list Dictionaries Sets **Comprehensions** Types,  $\omega$ docstrings,  $\ell$ d v Files

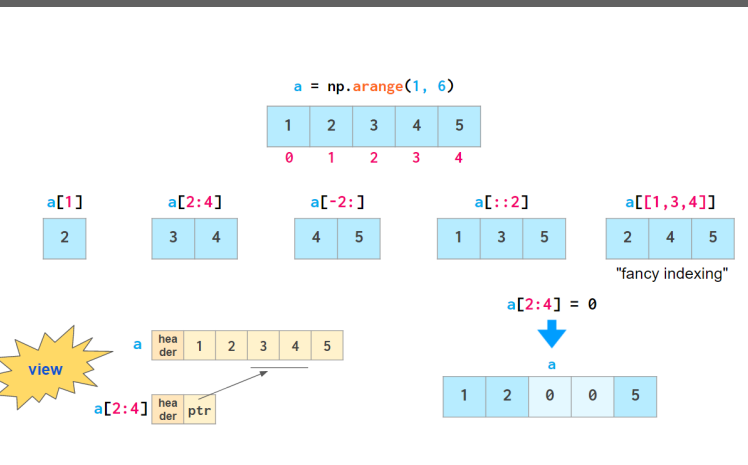

Indexing is powerful

Picture from "NumPy Illustrated: The Visual Guide to NumPy", highly recommended

encapsulation Monga

Array operations IDLE Composite<br>Li **Tuples and lists** Dictionaries Gray-Scott Discrete Laplacian

git

objects

Sets

### Indexing is powerful

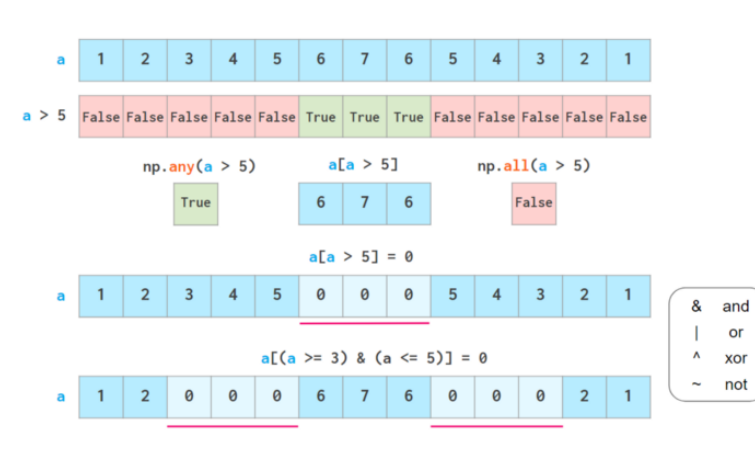

Picture from "NumPy Illustrated: The Visual Guide to NumPy", highly recommended

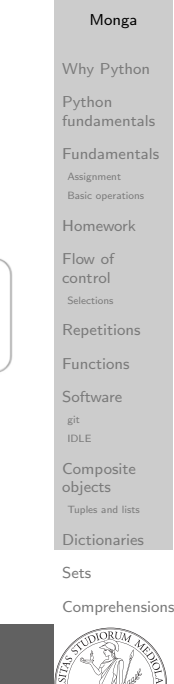

PyQB

### <span id="page-24-0"></span>The highest power: vectorization

docstrings, d v Files Abstracting

Most of the basic mathematical function are vectorized: no need for loops! This is both convenient and faster!

>>>  $a = np.array([1, 2, 3, 4])$  $>>$  a + 1 array([2, 3, 4, 5]) >>> a \*\* 2  $array([ 1, 4, 9, 16])$ >>> np.exp(a) array([ 2.71828183, 7.3890561 , 20.08553692,  $\rightarrow 54.59815003]$ 

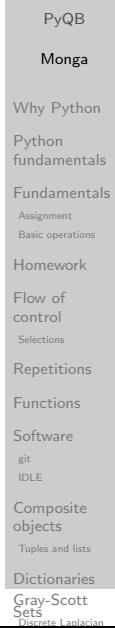

### Warning! Assignment works differently from lists

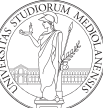

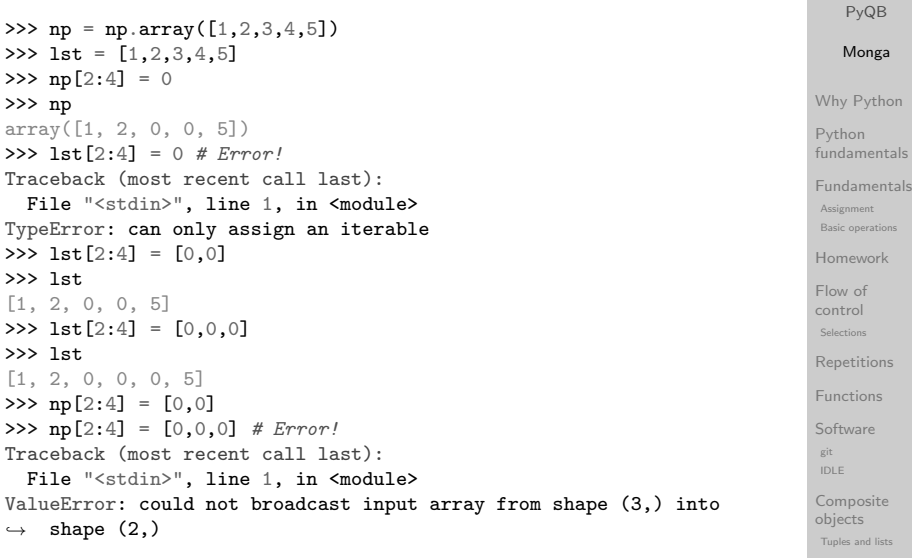

Dictionaries Sets

Comprehensions Types,  $\omega$ docstrings,  $\ell$ d v Files

### Array operations

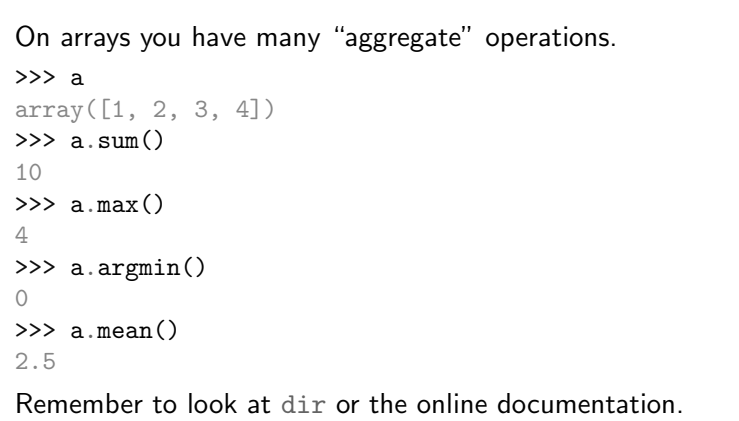

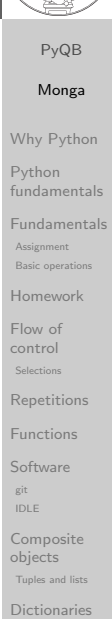

Gray-Scott Discrete Laplacian Sets

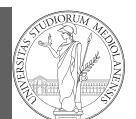

### Lecture XVIII: Matplotlib

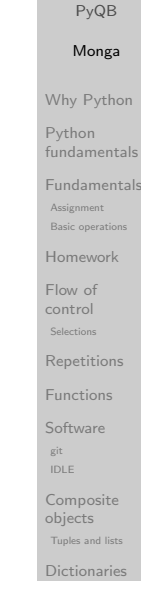

Sets

Types, docstrings, d v Files Abstracting similarities PyQB

Comprehensions

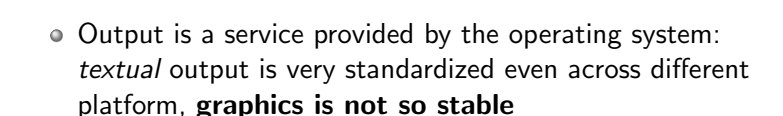

<span id="page-25-0"></span>Graphical output is an operating system service

When you deal with graphical programs: expect installation headaches, portability glitches, etc.

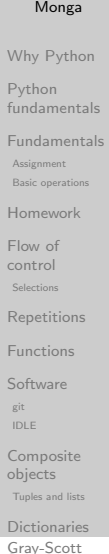

Discrete Laplacian

Sets

### Matplotlib

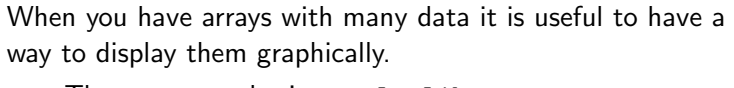

- The most popular is matplotlib https://matplotlib.org/
- Many other graphical frameworks (e.g., seaborn) based on it
- Many, many possibilities to tune your graphics! It's hard to master every detail.
- Be careful: it can be used with two different styles.
	- <sup>1</sup> The (preferred) object-oriented way: clean and rational, but a bit more verbose
	- <sup>2</sup> The procedural way: mostly useful only for "throw-away" scripts, but for this reason more common in the examples you can find online

Monga Why Python Python fundamentals Fundamentals Assignment Basic operations Homework Flow of control Selections Repetitions Functions **Software** 

PyQB

git IDLE Composite objects Tuples and list Dictionaries

Sets

#### Comprehensions

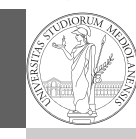

### The OO style

You need always to objects: a Figure and a Axes

- plotting happens on axes, framed in a figure
- very flexible: you can add plots on the same axis, or you can have many axes collected in a single figure

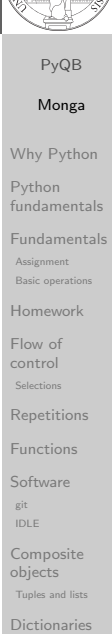

Gray-Scott Sets<br>Discrete Laplacian

### Basic example

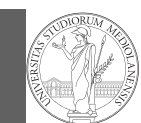

PyQB Monga Why Python Python fundamentals Fundamentals Assignment Basic operation Homework Flow of control Selections Repetitions Functions Software git IDLE Composite objects Tuples and lists Dictionaries Sets Comprehensions Types, docstrings, d v Files Abstracting similarities PyQB [encap](#page-0-0)sulation of Monga Why Python Python fundamentals Fundamentals Basic operations [Homew](#page-3-0)ork [Flow o](#page-4-0)f control  $\begin{aligned} \text{Selections} \end{aligned}$ [Repeti](#page-5-0)tions [Functi](#page-6-0)ons [Softwa](#page-8-0)re [Array op](#page-10-0)erations IDLE [Compo](#page-10-0)site Graphical commands objects **Tuples and lists** [Diction](#page-11-0)aries [Gray-S](#page-12-0)cott Discrete Laplacian

Assignment

git

Sets

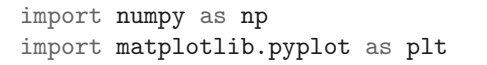

 $x = npu$ inspace(-2\*np.pi, 2\*np.pi, 100)

fig,  $ax = plt.subplots()$ 

 $ax.plot(x, np.sin(x))$ 

fig.show()

### Tweaks

• add labels, legends, titles

- add a grid
- o combine multiple plots on the same axis
- combine multiple axes on the same figure

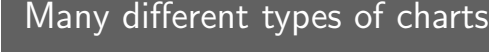

Scatter-plots ax.scatter

Bar-plots ax.bar Histograms ax.hist

2D ax.imshow

If ax is a Axes

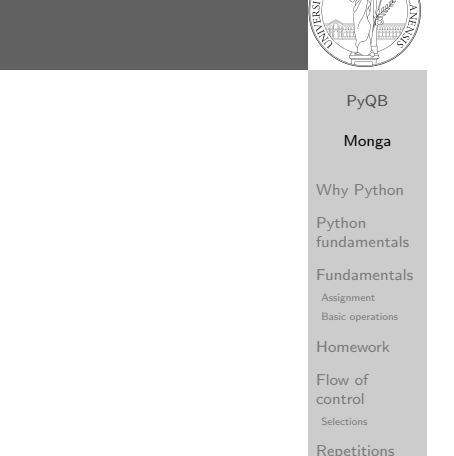

### Save your pictures!

A Figure can be saved in a file with savefig. You should keep in mind the difference between:

- $\bullet$  bitmap formats (png jpg ...): the file is matrix of pixels
- $\bullet$  vector formats (svg pdf  $\dots$ ): the file is a set of instructions to reproduce the picture, less portable but it can be magnified

similarities PyQB encapsulation Monga Why Python Python fundamentals Fundamentals Basic operations Homework control  $\begin{aligned} \text{Selections} \end{aligned}$ Repetitions Functions Software Array operations IDLE Composite<br>Li **Tuples and lists** Dictionaries Assignment Flow of git objects

Functions Software git IDLE Composite objects Tuples and list Dictionaries Sets Comprehensions Types,  $\omega$ docstrings,  $\ell$ d v Files Abstracting

Gray-Scott Sets<br>Discrete Laplacian

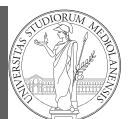

PyQB Monga Why Python Python fundamentals Fundamentals Assignment Basic operations Homework

Flow of control Selections Repetitions **Functions Software** git IDLE Composite objects Tuples and list Dictionaries

Sets

Types,

d v Files

Comprehensions docstrings,

### <span id="page-27-0"></span>A game of life

Lecture XIX: A game of life

In 1970, J.H. Conway proposed his Game of Life, a simulation on a 2D grid:

- **1** Every cell can be *alive* or *dead*: the game start with a population of alive cells (seed)
- <sup>2</sup> any alive cell with less of 2 alive neighbours dies (underpopulation)
- <sup>3</sup> any alive cell with more than 3 alive neighbours dies (overpopulation)
- <sup>4</sup> any dead cell with exactly 3 alive neighbours becomes alive (reproduction)

The game is surprisingly rich: many mathematicians, comp[uter](#page-8-0) scientists, biologists. . . spent their careers on the emerging patterns!

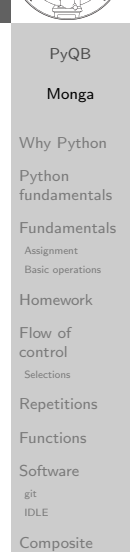

Graphical commands objects **Tuples and lists** [Diction](#page-11-0)aries [Gray-S](#page-12-0)cott Discrete Laplacian

Sets

### Using the notebook in a virtual environment

Since we are now interested in graphics, Jupyter notebooks can be very convenient to see pictures together with the code.

- <sup>1</sup> We set up a virtual environment as usual
- <sup>2</sup> With pip install notebook we have the Jupyter notebook machinery available
- <sup>3</sup> I normally want to have also a clean .py file, since .ipynb do not play well with configuration management (git) and other command line tools like the type checker or doctest: thus I suggest to install jupytext; it needs a jupytext.toml text file telling .ipynb and .py files are paired, *i.e.*, they are kept synchronized.
	- # Always pair ipynb notebooks to py files formats = "ipynb,py:percent"
- <sup>4</sup> lunch the notebook with jupyter notebook

Life forms

starships. . .

PyQB Monga Why Python Python fundamentals Fundamentals Assignment **Basic operations** Homework Flow of control Selections **Repetitions** Functions **Software** git IDLE **Composite** objects Tuples and list Dictionaries

Sets

Comprehension

eempeeres<br>objects **Tuples and lists** Dictionaries Gray-Scott Discrete Laplacian

Sets

#### Types,  $\omega$ docstrings,  $\ell$ d v Files Abstracting similarities PyQB encapsulation Monga Why Python Python fundamentals Fundamentals Basic operations Homework control  $\begin{aligned} \text{Selections} \end{aligned}$ Repetitions Functions Software Array operations Composite Assignmen Flow of git IDLE There are names for many "life forms": still lifes, oscillators, A famous starship is the glider: 2 3 2 1 1 3 2 2  $3 \mid 5 \mid 3 \mid 2$  $1 \mid 1 \mid 2 \mid 1$ The glider repeats itself in another position after 4 generations.

### Python implementation

To implement a Game of Life simulation in Python, we can:

- use a ndarray for the grid
- each cell contains 0 (dead) or 1 (alive)
- for simplicity we can add a "border" of zeros

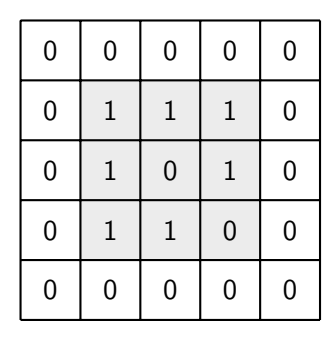

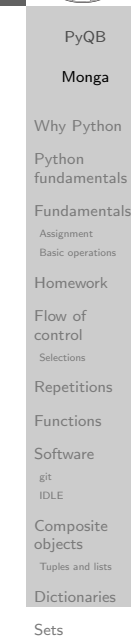

Comprehensions Types,

docstrings, d v Files

## Avoiding loops

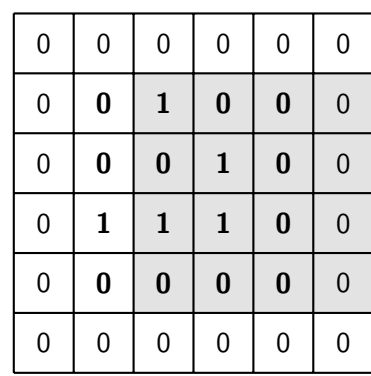

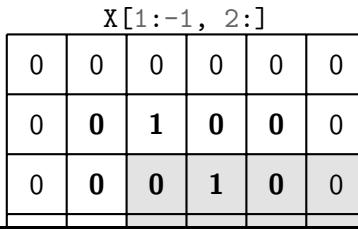

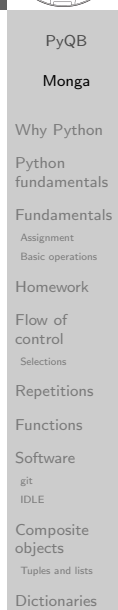

[Gray-S](#page-12-0)cott Discrete Laplacian Sets

### Avoiding loops

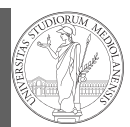

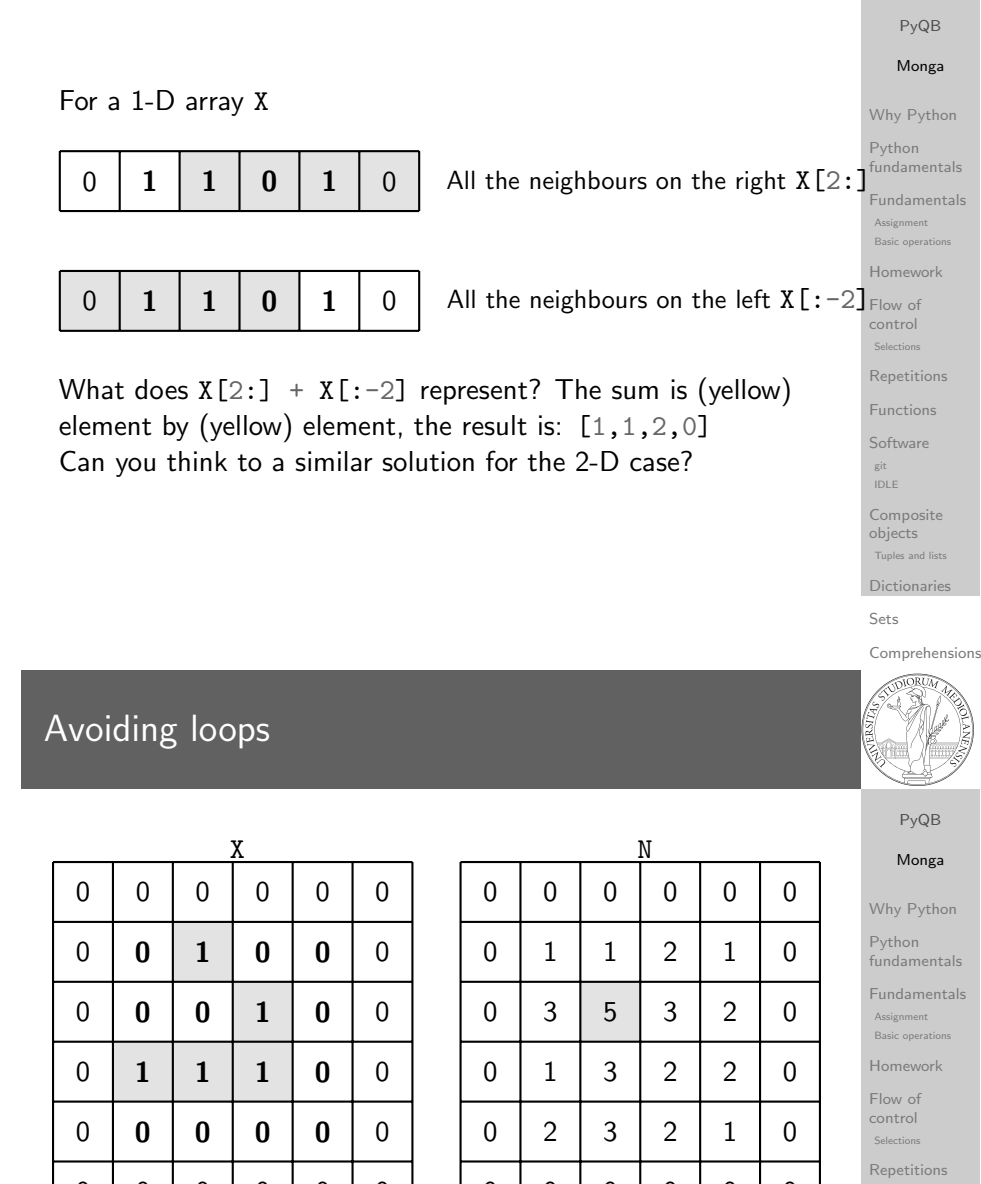

 $X = 1$ 

 $0 0 0 0 0 0 0$ 

 $N > 3$ 

 $0 0 0 0 0 0 0 0$ 

Death by overpopulation:  $X[(X == 1) & (N > 3)] = 0$ (empty in this case!)

Dictionaries Gray-Scott Discrete Laplacian Sets

Functions Software git<br>Geografia Composite eempeeres<br>objects **Tuples and lists** 

IDLE

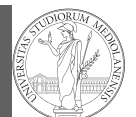

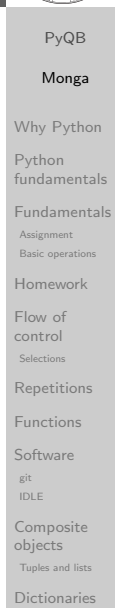

Sets Comprehensions Types, docstrings, d v

### Gray-Scott systems

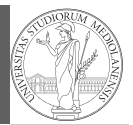

PyQB Monga

Systems driven by the Gray-Scott's equation exhibit Turing **patterns**  $(D_u, D_v, f, k$  are constants).

$$
\frac{\partial u}{\partial t} = D_u \nabla^2 u - uv^2 + f \cdot (1 - u)
$$

$$
\frac{\partial v}{\partial t} = D_v \nabla^2 v + uv^2 - (f + k) \cdot v
$$

 $\bullet$  These give the change of  $u$  and  $v$  chemicals over time The diffusion term can be approximated on a grid by

computing the discrete Laplacian

Why Python Python fundamentals Fundamentals Assignment Basic operat Homework Flow of control Selections **Repetitions** Functions Software git IDLE Composite objects Tuples and lists

Dictionaries

Sets

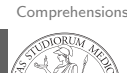

d v

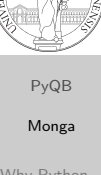

Why Python Python fundamentals Fundamentals Basic operations Homework control  $\begin{aligned} \text{Selections} \end{aligned}$ Repetitions Functions Software **Assignment** Flow of

Array operations IDLE git

Composite

eempeeres<br>objects **Tuples and lists** 

Dictionaries Gray-Scott Sets<br>Discrete Laplacian

# Lecture XX: Laplacian operator

### <span id="page-29-0"></span>Discrete Laplacian

$$
\nabla^2 = \nabla \cdot \nabla = \frac{\partial^2}{\partial x^2} + \frac{\partial^2}{\partial y^2}
$$

• Change on a grid 
$$
(1-D)
$$
:

$$
\nabla f[n] = f[n+1] - f[n]
$$

$$
\nabla f[n] = f[n] - f[n-1]
$$

● Second order change (1-D):

$$
\nabla(\nabla f[n]) = \nabla(f[n+1]) - \nabla(f[n])
$$
  
=  $(f[n+1] - f[n]) - (f[n] - f[n-1])$   
=  $f[n-1] - 2f[n] + f[n+1]$ 

 $\bullet$  In 2-D we do this independently on the 2 dimensions n, m:

$$
\nabla(\nabla f[n, m]) = f[n-1, m] - 2f[n, m] + f[n+1, m] +
$$
  
\n
$$
f[n, m-1] - 2f[n, m] + f[n, m+1]
$$
  
\n
$$
= f[n-1, m] + f[n+1, m] + f[n, m-1] + f[n, m+1]
$$
  
\n
$$
\xrightarrow{\text{conposite}} f[n, m]
$$
  
\n
$$
\xrightarrow{\text{Conposite}} f[n, m]
$$
  
\n
$$
\xrightarrow{\text{Conposite}} f[n, m]
$$
  
\n
$$
\xrightarrow{\text{Conposite}} f[n, m]
$$
  
\n
$$
\xrightarrow{\text{Conposite}} f[n, m]
$$
  
\n
$$
\xrightarrow{\text{Conposite}} f[n, m]
$$
  
\n
$$
\xrightarrow{\text{Conposite}} f[n, m]
$$

Files Abstracting similarities PyQB [encap](#page-0-0)sulation of Monga Why Python Python fundamentals Fundamentals Basic operations [Homew](#page-3-0)ork [Flow o](#page-4-0)f control  $\begin{aligned} \text{Selections} \end{aligned}$ [Repeti](#page-5-0)tions [Functi](#page-6-0)ons [Softwa](#page-8-0)re Graphical commands Assignment

[Gray-S](#page-12-0)cott Discrete Laplacian Sets

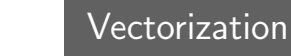

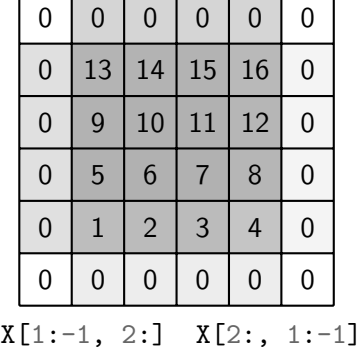

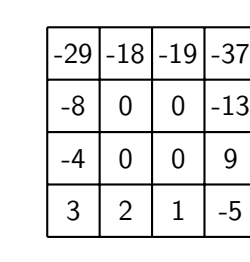

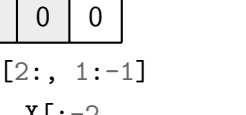

$$
X[1:-1, :-2]
$$
  $X[:-2, 1:-1]$   $X[1:-1, 1:-1]$ 

Same trick we used for "life", but we need to compute the 5-point stencil with these weights (see previous derivation):

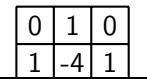

This way one can compute the Laplacian matrix using only

vectorized plus.

### Consider also the diagonals

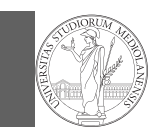

Another approximation which takes into account also the "diagonals" is the 9-point stencil.

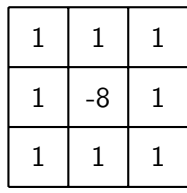

PyQB Monga Why Python Python fundamentals Fundamentals Assignment Basic operations Homework Flow of control Selections Repetitions Functions **Software** git IDLE Composite objects Tuples and list Dictionaries Sets

> Comprehensions Types, docstrings, d v Files

## Lecture XXI: Tabular data

Abstracting similarities PyQB [encap](#page-0-0)sulation of Monga Why Python Python fundamentals Fundamentals Basic operations [Homew](#page-3-0)ork control  $\begin{aligned} \text{Selections} \end{aligned}$ [Repeti](#page-5-0)tions [Functi](#page-6-0)ons [Softwa](#page-8-0)re [Array op](#page-10-0)erations IDLE [Compo](#page-10-0)site Graphical commands objects **Tuples and lists** [Diction](#page-11-0)aries [Gray-S](#page-12-0)cott Assignment [Flow o](#page-4-0)f git

Setś<br>Discrete Laplacian

### Experimental evidence

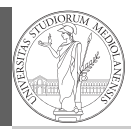

PyQB Monga

Turing proposed his model on a pure theoretical basis, but we have now also some experimental evidence:

Economou, A. D., Ohazama, A., Porntaveetus, T., Sharpe, P. T., Kondo, S., Basson, M. A., Gritli-Linde, A., Cobourne, M. T., Green, J. B. (2012). Periodic stripe formation by a Turing mechanism operating at growth zones in the mammalian palate. Nature genetics, 44(3), 348–351. https: // doi. org/ 10. 1038/ ng. 1090

Why Python Python fundamentals Fundamentals Assignment Basic operations Homework Flow of control Selections Repetitions Functions Software git IDLE Composite objects Tuples and list

Sets

Types,

d v Files Abstracting similarities PyQB encapsulation Monga Why Python Python fundamentals Fundamentals Basic operations Homework

control  $\begin{aligned} \text{Selections} \end{aligned}$ Repetitions Functions Software Array operations IDLE Composite<br>Li **Tuples and lists** Dictionaries Gray-Scott Discrete Laplacian Sets

git

objects

Flow of

Assignment

Comprehensions  $\omega$ docstrings,  $\ell$ 

Dictionaries

### Tabular data

Data are often given/collected as tables: matrices with rows for individual records and columns for the fields of the records. This is especially common in statistics, R has a built-in type for this: the dataframe.

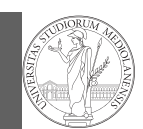

PyQB Monga

pandas (Python for data analysis) brings the DataFrame type to Python. It is based on numpy.

- Series: a one-dimensional labeled array capable of holding any data type (integers, strings, floating point numbers, Python objects, etc.). The axis labels are collectively referred to as the index.
- DataFrame: a 2-dimensional labeled data structure with columns of potentially different types. You can think of it like a spreadsheet, or a dict of Series objects.

Why Python Python fundamentals Fundamentals Assignment Basic operation Homework Flow of control Selections Repetitions Functions Software git IDLE Composite objects Tuples and list Dictionaries Sets Comprehensions Types, docstrings, d v Files Abstracting similarities PyQB

Series

A Series is convenient because it is a ndarray (and can be vectorized) but also a dict.

### [encap](#page-0-0)sulation of Monga Why Python Python fundamentals Fundamentals Basic operations [Homew](#page-3-0)ork control  $\begin{aligned} \text{Selections} \end{aligned}$ [Repeti](#page-5-0)tions [Functi](#page-6-0)ons [Softwa](#page-8-0)re [Array op](#page-10-0)erations IDLE [Compo](#page-10-0)site Graphical commands objects **Tuples and lists** Assignment [Flow o](#page-4-0)f

[Diction](#page-11-0)aries [Gray-S](#page-12-0)cott Setś<br>Discrete Laplacian

git

### Series

import pandas as pd

 $d = \{ "b": 1, "a": 0, "c": 2 \}$ 

 $d = \{ "b" : 1, "a" : 0, "c" : 2 \}$ 

 $s = pd.Series(d, index=[a', 'b', 'c'])$ 

s is a numpy array of floats, each one has a label.

The ordering depends on Python and pandas version. . . The current ones takes the insertion order, but you can provide

,<sup>→</sup> "d", "e"])

 $s = pd.Series(d)$ 

explicitly the index.

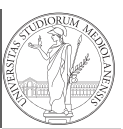

#### PyQB Monga Why Python Python fundamentals Fundamentals Assignment Basic operati Homework Flow of control Selections **Repetitions** Functions **Software** git IDLE Composite objects Tuples and list Dictionaries  $s = pd.Series(np.random.randn(5), index=["a", "b", "c",$

Sets

**Comprehensions** Types,  $\omega$ docstrings,  $\ell$ d v Files Abstracting

### Dataframes

### $d = \{$  "one": pd. Series( $[1.0, 2.0, 3.0]$ , index= $[$ "a",  $\rightarrow$  "b", "c"]), "two": pd.Series([1.0, 2.0, 3.0, 4.0],  $\rightarrow$  index= $\lceil$ "a", "b", "c", "d"]), }

#### $df = pd.DataFrame(d)$

A DataFrame has an index and a columns attribute. There are many ways of creating DataFrames, see the docs.

```
similarities
PyQB
encapsulation Monga
Why Python
Python
fundamentals
Fundamentals
Basic operations
Homework
control
\begin{aligned} \text{Selections} \end{aligned}Repetitions
Functions
Software
 Array operations
IDLE
Composite
eempeeres<br>objects
 Tuples and lists
Dictionaries
Gray-Scott
 Assignment
Flow of
 git
```
Discrete Laplacian Sets

### From csv or spreadsheets

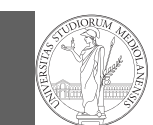

PyQB Monga Why Python Python fundamentals Fundamentals Assignment Basic operations Homework Flow of control Selections

### A famous example: Fisher's Iris flowers dataset. 150 records, "sepal length","sepal width","petal length","petal width","class"

iris = pd.read\_csv('iris.csv')  $#$  with a url iris = pd.read\_csv('https://tinyurl.com/iris-data')

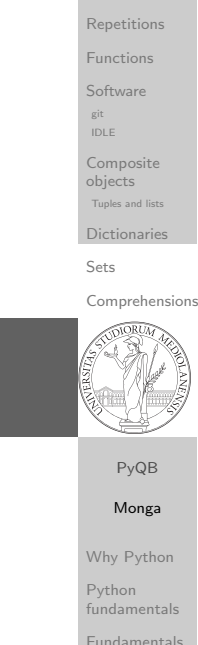

### Lecture XXII: More pandas

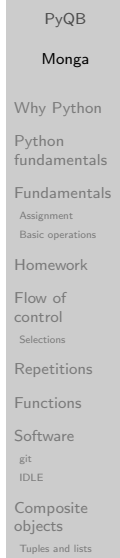

[Diction](#page-11-0)aries [Gray-S](#page-12-0)cott Setś<br>Discrete Laplacian

### Two ways of indexing

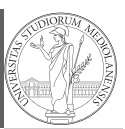

#### PyQB Monga Why Python Python fundamentals Fundamentals Assignment **Basic operations** Homework Flow of control Selections **Repetitions** Functions **Software** git IDLE Composite objects Tuples and list Dictionaries Sets Comprehensions Types,  $\omega$ docstrings,  $\ell$ d v Files Abstracting similarities PyQB encapsulation Monga Why Python Python fundamentals Fundamentals Basic operations Homework control  $\begin{aligned} \text{Selections} \end{aligned}$ Repetitions Functions Software .loc[] "label based" .iloc[] "position based" For both you can use: a single value, a list of values, a boolean array. Two notable things:  $\bigcirc$  If you use a slice notation with . loc ('a':'f') the last value is included! (different from plain python and from .iloc) <sup>2</sup> Can be also a callable function with one argument (the calling Series or DataFrame) and that returns valid output for indexing (one of the above) **Assignment** Flow of Group by Data can be grouped with groupby, then summary function (sum, mean,  $\dots$ ) can be applied to each group at the same time. iris = pd.read\_csv('https://tinyurl.com/iris-data') iris.groupby('variety').mean() Groups are special lazy types which generate data only when needed for the summary operation.

**Tuples and lists** Dictionaries Gray-Scott Discrete Laplacian Sets

Array operations IDLE Composite<br>Li

git

objects

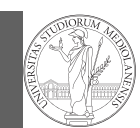

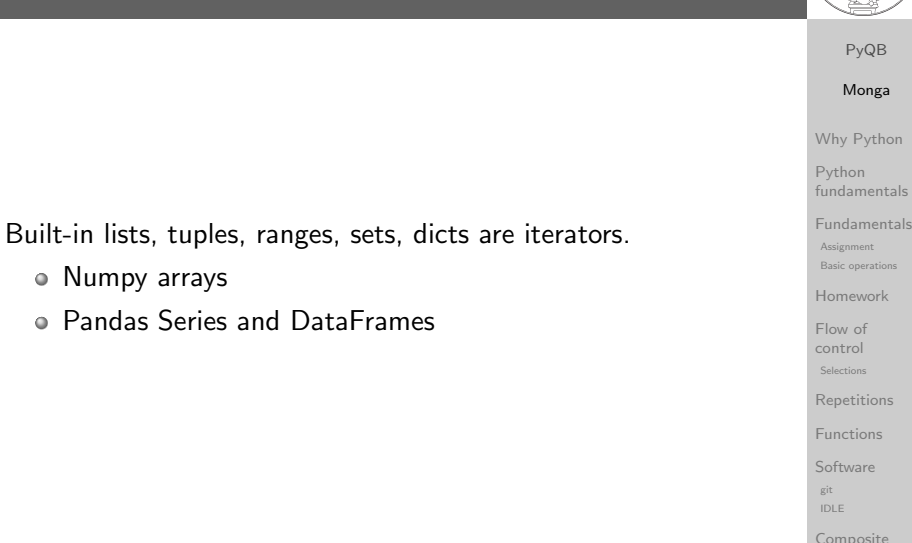

#### objects Tuples and list Dictionaries

Sets

Types,  $\omega$ docstrings,  $\ell$ d v Files Abstracting similarities PyQB encapsulation Monga Why Python Python fundamentals Fundamentals Basic operations Homework

control  $\begin{aligned} \text{Selections} \end{aligned}$ Repetitions Functions Software Array operations IDLE Composite eempeeres<br>objects **Tuples and lists** Dictionaries Gray-Scott Discrete Laplacian

git

Sets

Flow of

Assignment

**Comprehensions** 

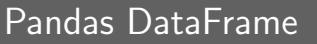

Notable iterators

Numpy arrays

Be careful: the default iteration is on column names (similar to dicts, which iterate on keys).

- o iterrows(): Iterate over the rows of a DataFrame as (index, Series) pairs. This converts the rows to Series objects, which can change the dtypes and has some performance implications.
- itertuples(): Iterate over the rows of a DataFrame as namedtuples of the values. This is a lot faster than iterrows(), and is in most cases preferable to use to iterate over the values of a DataFrame.

Iterating is slow: whenever possibile try to use vectorized operation or function application.

PyQB Monga Why Python Python fundamentals Object can be iterable. Python defines the iterator protocol as:

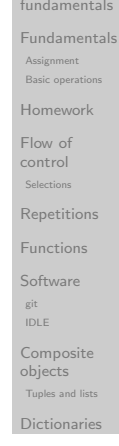

### <span id="page-33-0"></span>Generators

def mygenerator $() \rightarrow int$ : for i in [1, 6, 70, 2]: yield i print('Ended') # Just to see when it reaches this  $\rightarrow$  point

• iterator. \_\_iter\_() Return the iterator object itself. This is required to allow both containers and iterators to

o iterator.\_\_next\_\_() Return the next item from the container. If there are no further items, raise the

be used with the for and in statements.

StopIteration exception.

#### $g = mygenerator()$

print $(g)$  # not useful  $print(next(g))$  $print(next(\mathbf{g}))$  $print(next(g))$  $print(new(tg))$ print(next( $g$ ) # Exception docstrings, d v Files Abstracting similarities PyQB [encap](#page-0-0)sulation of Monga Why Python

Sets Comprehensions Types,

Python fundamentals

Fundamentals Basic operations Assignment

[Homew](#page-3-0)ork

control  $\begin{aligned} \text{Selections} \end{aligned}$ [Repeti](#page-5-0)tions [Functi](#page-6-0)ons [Softwa](#page-8-0)re [Array op](#page-10-0)erations IDLE [Compo](#page-10-0)site Graphical commands objects **Tuples and lists** [Diction](#page-11-0)aries [Gray-S](#page-12-0)cott Discrete Laplacian

git

Sets

[Flow o](#page-4-0)f

### Pandas function application

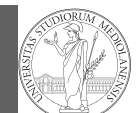

#### # apply the function to each column df.apply(lambda col: col.mean() + 3)

# apply the function to each row df.apply(lambda row: row + 3,  $axis=1$ )

<span id="page-34-0"></span>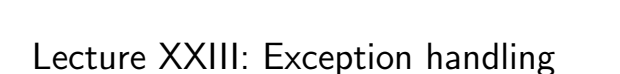

#### PyQB Monga Why Python Python fundamentals Fundamentals Assignment **Basic operation** Homework Flow of control Selections Repetitions Functions Software git IDLE Composite objects Tuples and lists Dictionaries

Sets

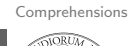

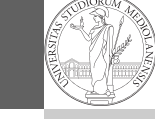

similarities PyQB

#### [encap](#page-0-0)sulation of Monga Why Python Python fundamentals Fundamentals Basic operations [Homew](#page-3-0)ork [Flow o](#page-4-0)f control  $\begin{aligned} \text{Selections} \end{aligned}$ [Repeti](#page-5-0)tions [Functi](#page-6-0)ons [Softwa](#page-8-0)re [Array op](#page-10-0)erations IDLE [Compo](#page-10-0)site Graphical commands objects **Tuples and lists** Assignment git

[Diction](#page-11-0)aries [Gray-S](#page-12-0)cott Discrete Laplacian

Sets

### Pandas query

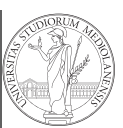

#### PyQB Monga Why Python Python fundamentals Fundamentals Assignment Basic operati Homework Flow of control Selections **Repetitions** Functions Software git IDLE df $[df['A A'] > 3]$ # equivalent to this (backticks because of the space) df.query( $'A A' > 3'$ ) # query can also refer to the index  $df.query('index >= 15')$ # same as df $[15:]$

Composite objects Tuples and lists

Dictionaries

Sets

Types,  $\omega$ docstrings,  $\ell$ d v Files

Comprehensions

### Exceptions

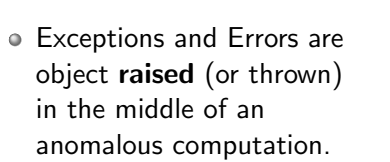

Exceptions change the control flow: the control passes to the "closer" handler, if it exists: otherwise it aborts.

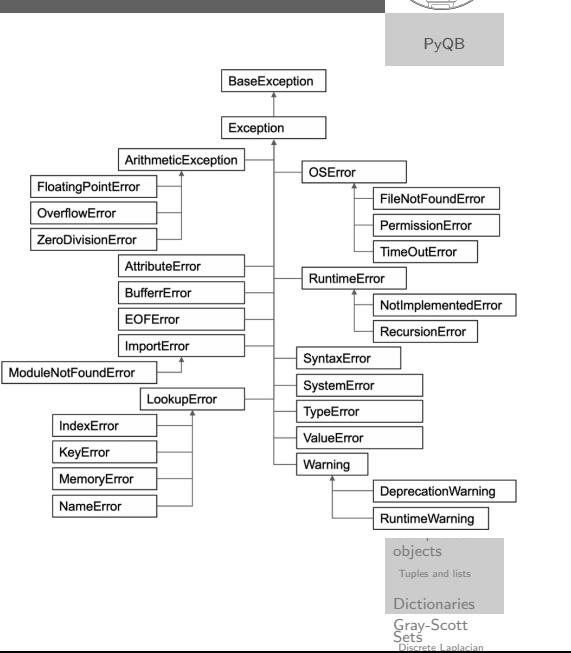

### Exception handling

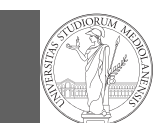

PyQB Monga Why Python Python fundamentals Fundamentals Assignment Basic operations Homework Flow of control Selections Repetitions Functions

### Exceptions can be handled: the strategy is normally an "organized panic" in which the programmer tidies up the environment and exits.

danger() # An exception in danger # aborts the program

try: danger() except: # An exception in danger # it's handled here

except OverflowError as e: # An exception in danger # it's handled here # The object is referred by # This is executed in any

try: danger()

 $\rightarrow$  e finally:

 $\leftrightarrow$  case

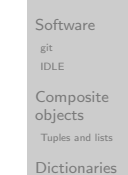

#### Sets

Types, docstrings, d v Files Abstracting similarities PyQB

Comprehensions

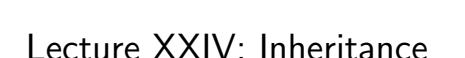

[encap](#page-0-0)sulation of Monga Why Python Python fundamentals Fundamentals Basic operations [Homew](#page-3-0)ork [Flow o](#page-4-0)f control  $\begin{aligned} \text{Selections} \end{aligned}$ [Repeti](#page-5-0)tions [Functi](#page-6-0)ons [Softwa](#page-8-0)re [Array op](#page-10-0)erations IDLE [Compo](#page-10-0)site Graphical commands objects **Tuples and lists** [Diction](#page-11-0)aries Assignment git

> [Gray-S](#page-12-0)cott Discrete Laplacian

Sets

### Raising an exception

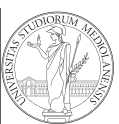

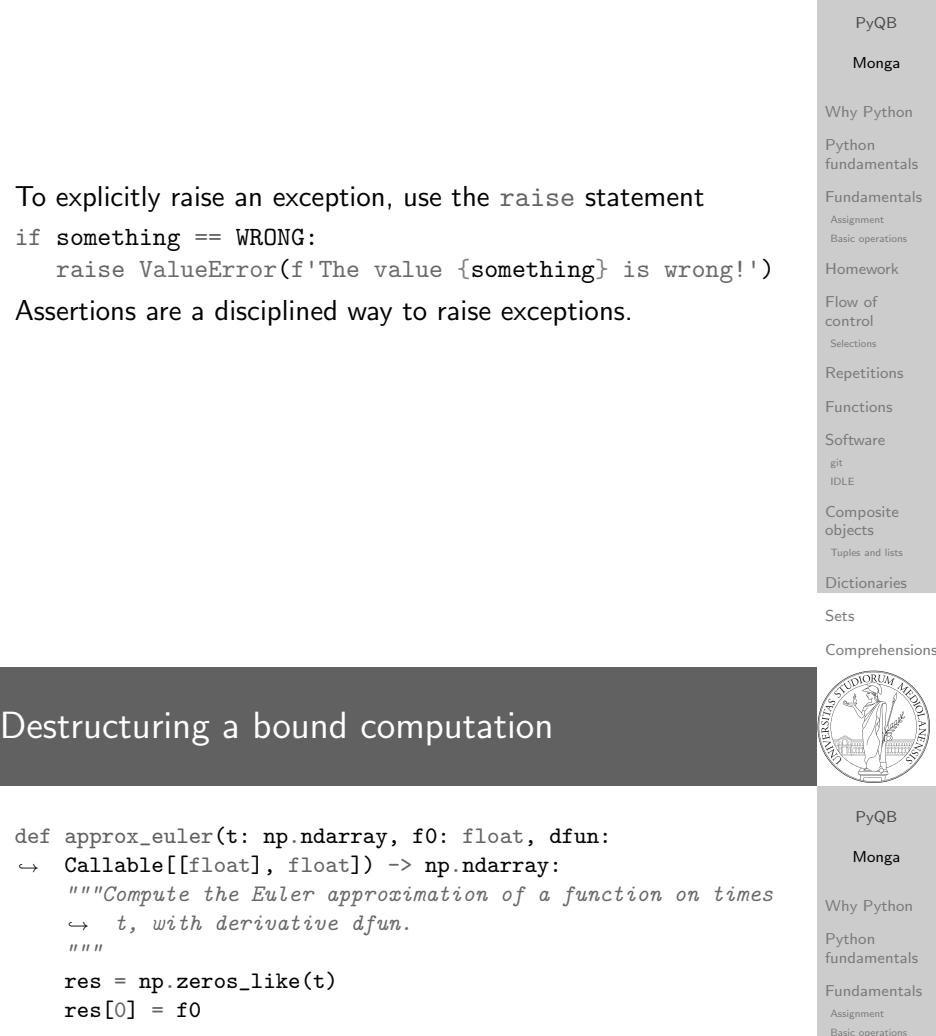

for i in range $(1, len(t))$ : res[i] =  $res[i-1] + (t[i]-t[i-1]) * dfun(res[i-1])$ 

#### return res

Since we approximate the solution of a differential equation  $p'=f(p,t)$ , we used the trick of writing dfun as a function of  $p$ : this is why we call it by passing a point of res (and not of pyt). This trick makes it possible to compute it together with res itself (given the initial condition).

eempeeres<br>objects **Tuples and lists** Dictionaries Gray-Scott Sets<br>Discrete Laplacian

Homework

Basic operations

control  $\begin{aligned} \text{Selections} \end{aligned}$ Repetitions Functions Software Array operations IDLE Composite

git

Flow of

### Two things together

A good way to keep two things separate (thus they can be changed independently), but together is the object-oriented approach: a class is a small world in which several computations are bound together, they share data and can depend one on each other.

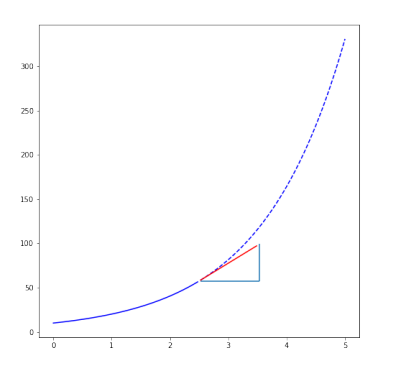

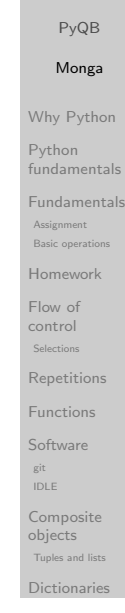

Sets

Comprehensions docstrings,

Types,

d v Files Abstracting similarities

### How to use it

time =  $npu$ . linspace(0, 5, 100)

solver = EulerSolver(lambda  $p, t: 0.7*p$ ) solver.set\_initial\_condition(10) euler = solver.solve(time)

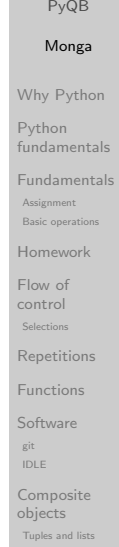

[Gray-S](#page-12-0)cott Discrete Laplacian

**[Diction](#page-11-0)aries** Sets

### OOP approach

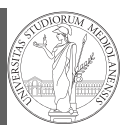

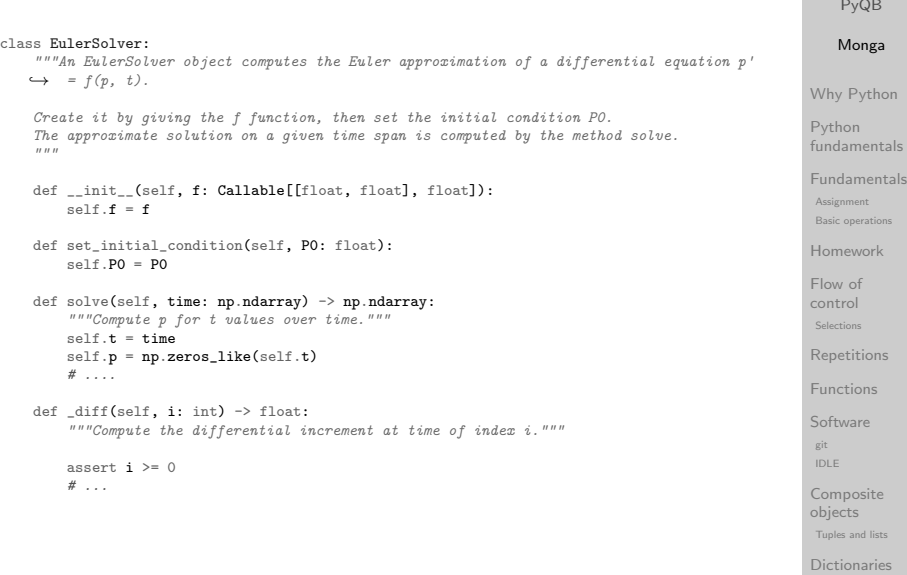

Sets

Types,  $\omega$ docstrings,  $\ell$ 

#### Comprehensions

### What we have gained

Conceptual steps are separated (but kept together by the class). We can decide to change one of them independently. Object-oriented programming has a feature to make this easy: inheritance

#### class RKSolver(EulerSolver): def \_diff(self, i: int) -> float: """Compute the differential increment at time  $\rightarrow$  of index i."""

#### assert  $i \geq 0$

# use Runge-Kutta now! # overridden functionality is available with

#  $super()$ .  $diff(i)$ 

RKSolver inherits the methods of EulerSolver and it overrides the method \_diff.

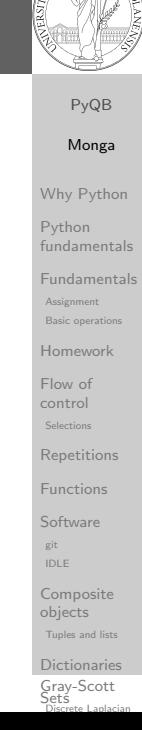

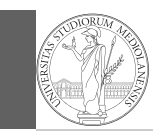

### Monga

If inheritance is done properly (unfortunately not trivial in many cases), the new class can be used wherever the old one was.  $solver = RKSolver(lambda p, t: 0.7*p)$ solver.set\_initial\_condition(10)

rk = solver.solve(time)

Overridden methods must be executable when the old ones were and their must produce at least the "same effects" (Liskov's principle).

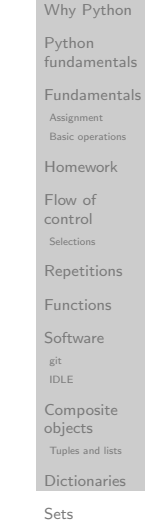

Comprehensions Types, docstrings, d v Files Abstracting

### How science works

Describing one single "scientific method" is problematic, but a schema many will accept is:

- **1** Imagine a hypothesis
- <sup>2</sup> Design (mathematical/convenient) models consistent with the hypothesis
- <sup>3</sup> Collect experimental data
- <sup>4</sup> Discuss the fitness of data given the models

It is worth noting that the falsification of models is not automatically a rejection of hypotheses (and, more obviously, neither a validation).

similarities PyQB [encap](#page-0-0)sulation Monga Why Python Python fundamentals Fundamentals Basic operations [Homew](#page-3-0)ork control  $\begin{aligned} \text{Selections} \end{aligned}$ [Repeti](#page-5-0)tions [Functi](#page-6-0)ons [Softwa](#page-8-0)re [Array op](#page-10-0)erations IDLE [Compo](#page-10-0)site Graphical commands objects **Tuples and lists** [Diction](#page-11-0)aries [Gray-S](#page-12-0)cott Assignment [Flow o](#page-4-0)f git

Discrete Laplacian

Sets

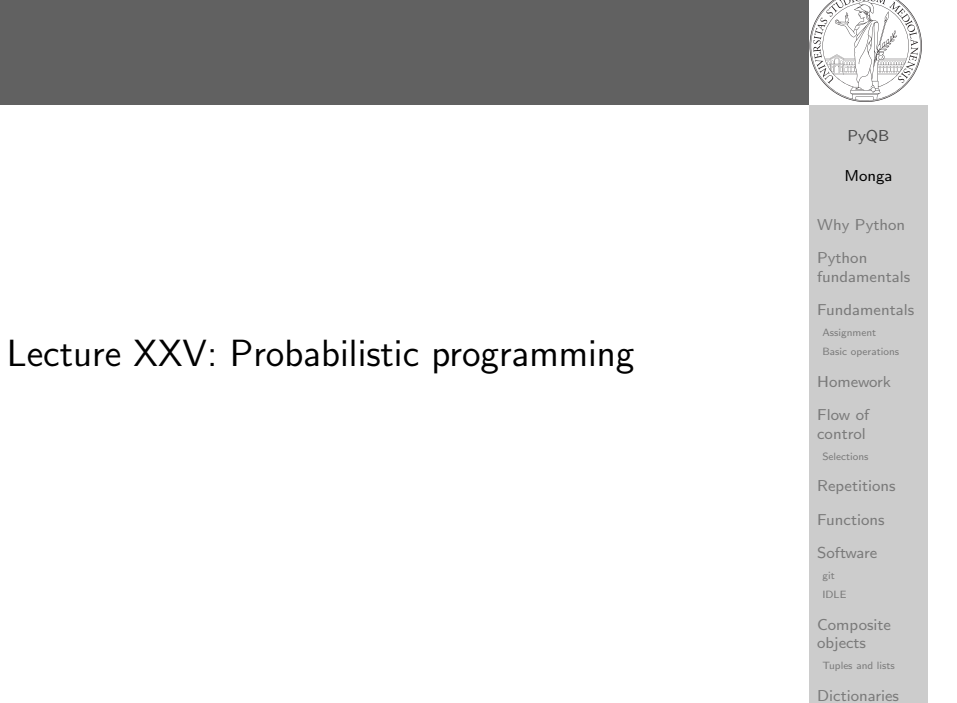

### The role of Bayes Theorem

In this discussion, a useful relationship between data and models is Bayes Theorem.

$$
P(M, D) = P(M|D) \cdot P(D) = P(D|M) \cdot P(M)
$$

Therefore:

$$
P(M|D) = \frac{P(D|M) \cdot P(M)}{P(D)}
$$

The plausibility of the model given some observed data, is proportional to the number of ways data can be produced by the model and the prior plausibility of the model itself.

Types,  $\omega$ docstrings,  $\ell$ d v Files

Abstracting

Sets Comprehensions

similarities PyQB encapsulation Monga Why Python Python fundamentals Fundamentals Basic operations Homework control  $\begin{aligned} \text{Selections} \end{aligned}$ Repetitions Functions Software Array operations IDLE Composite<br>Li **Tuples and lists** Dictionaries Gray-Scott Assignmen Flow of git objects Sets

Discrete Laplacian

### Simple example

counting

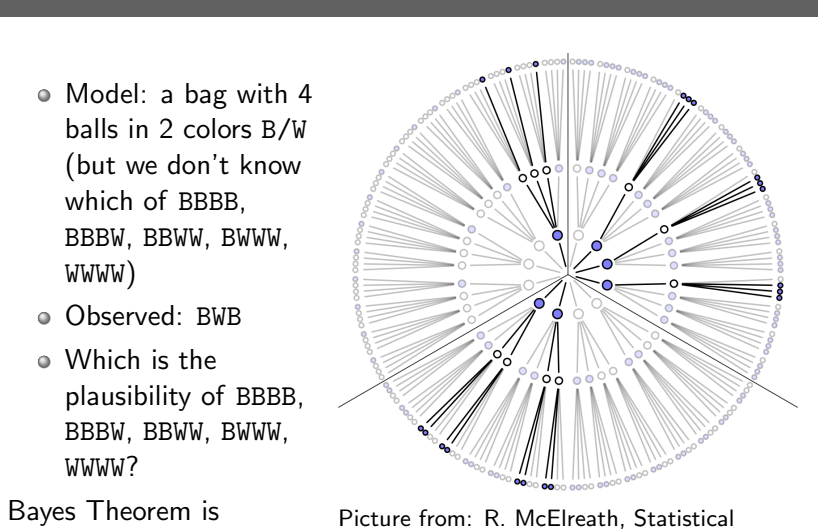

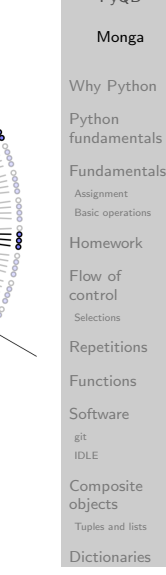

Sets Comprehensions Types, docstrings, d v Files Abstracting similarities PyQB [encap](#page-0-0)sulation Monga

 $P_y$  $\cap$ E

### Classical binomial example

 $\bullet$  Which is the proportion p of water covering Earth? The models are indexed by the float  $0 < p < 1$ 

Rethinking

 $\bullet$  Given p, the probability of observing some W,L in a series of independent random observations is:

 $P(W, L|p) = \frac{(W+L)!}{W! \cdot L!} p^W \cdot (1-p)^L$  (binomial distributi[on\).](#page-4-0)

- Do we have an initial (prior) idea?
- Make observations, apply Bayes, update prior!

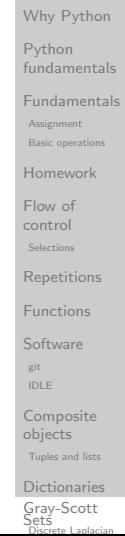

### A computational approach

A con

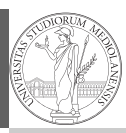

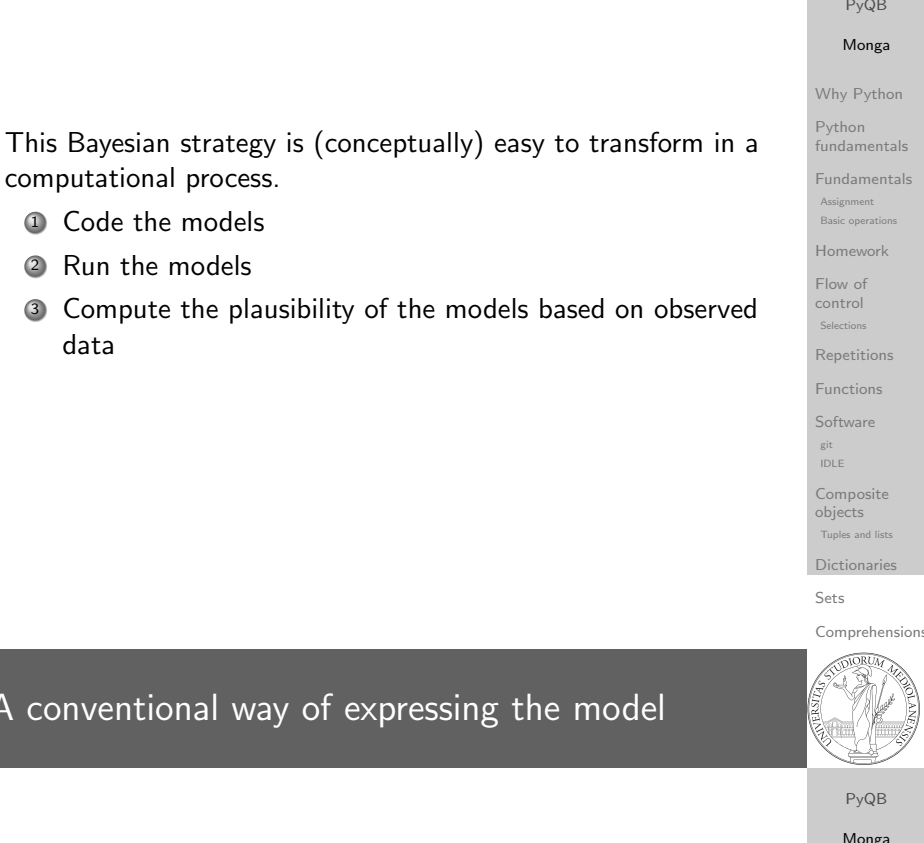

 $W \sim Binomial(W + L, p)$  $p \sim$  Uniform(0,1)

Probabilistic programming is systematic way of coding this kind of models, combining predefined statistical distributions and Monte Carlo methods for computing the posterior plausibility of parameters.

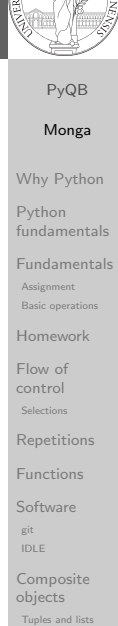

Dictionaries Gray-Scott Discrete Laplacian Sets

### In principle you can do it by hand

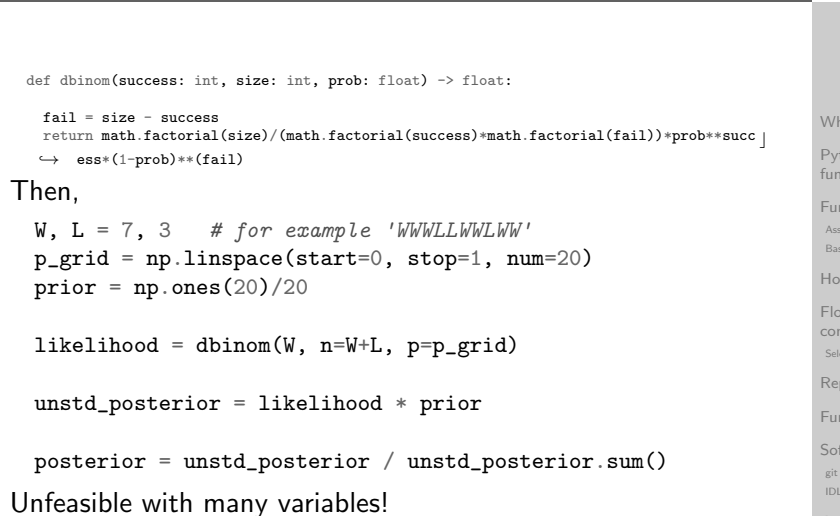

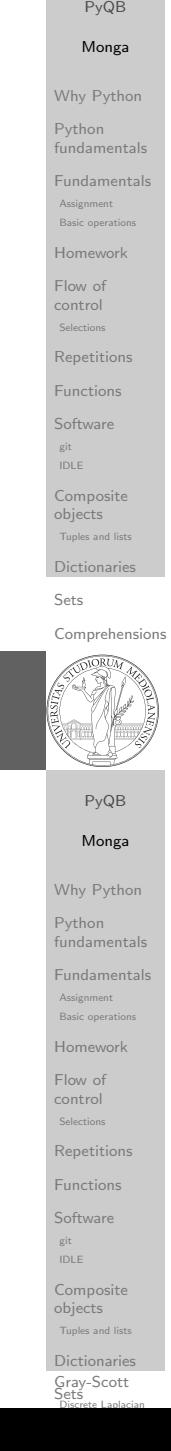

## PyMC

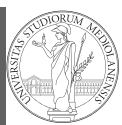

### import pymc as pm  $W, L = 7, 3$  $earth = pm.Model()$ with earth:  $p = pm.U\text{niform("p", 0, 1)}$  # uniform prior  $w = pm.Binomial("w", n=W+L, p=p, observed=W)$

posterior = pm.sample(2000)

### posterior['p']

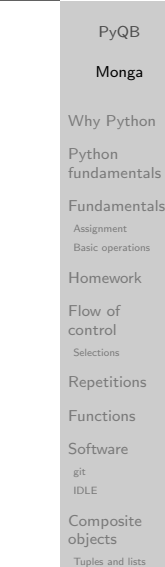

Sets

Types,  $\omega$ docstrings,  $\ell$ d v Files Abstracting similarities PyQB

#### Comprehensions

Dictionaries

### Behind PyMC

The probabilistic programming approach of PyMC is built on two "technologies":

- <sup>1</sup> A library that mixes numerical and symbolic computations (Theano, Aesara, currently a new implementation called PyTensor)
- <sup>2</sup> Markov Chain Monte-Carlo (MCMC) algorithms to estimate posterior densities

encapsulation Monga Why Python Python fundamentals Fundamentals Basic operations Homework Flow of control  $\begin{aligned} \text{Selections} \end{aligned}$ Repetitions Functions Software Array operations IDLE Composite eempeeres<br>objects **Tuples and lists** Dictionaries Gray-Scott Discrete Laplacian Sets Assignment git

Lecture XXVI: Behind pymc

### **PyTensor**

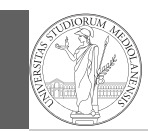

It bounds numerical computations to its symbolic structure ("graph")

import aesara as at

```
a = at.tensor.dscalar()b = at.tensor.dscalar()
```
 $c = a + b**2$ 

```
f = at . function([a, b], c)
```

```
assert f(1.5, 2) == 5.5
```
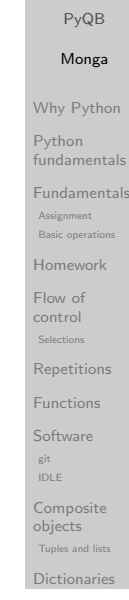

Sets

Comprehensions

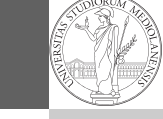

similarities PyQB

<span id="page-40-0"></span>Markov Chain Monte-Carlo

It's way of estimating (relative) populations of "contiguous" states.

- It needs the capacity of evaluate the population/magnitude of any two close states (but a global knowledge of all the states at the same time)
- It's useful to estimate *posterior* distribution without explicitly computing  $P(D)$ :  $P(M|D) = \frac{P(D|M) \cdot P(M)}{P(D)}$

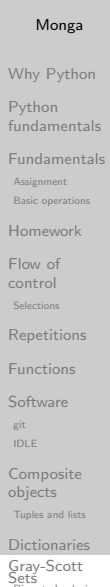

Discrete Laplacian

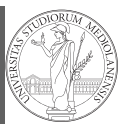

#### PyQB Monga Why Python Python Assignment Flow of control Selections git Variables can be used to compute values, but also symbolic manipulations.  $d = at.$ tensor.grad $(c, b)$ f\_prime =  $at.$  function( $[a, b]$ , d) assert f  $prime(1.5, 2) == 4$ . Note you still need to give an a because the symbolic structure needs it.

fundamentals Fundamentals Basic operations Homework **Repetitions** Functions **Software** IDLE Composite objects Tuples and list Dictionaries

Sets

#### **Comprehensions**

### **Metropolis**

The easiest MCMC approach is the so-called Metropolis algorithm (in fact appeared as Metropolis, N., Rosenbluth, A., Rosenbluth, M., Teller, A., and Teller, E., 1953) steps  $= 100000$ positions = np.zeros(steps) populations =  $[1, 2, 3, 4, 5, 6, 7, 8, 9, 10]$  $current = 3$ for i in range(steps): positions[i] = current proposal =  $(current + np.random choice([-1,1]))$  %  $\rightarrow$  len(populations) prob\_move = populations[proposal] /  $\rightarrow$  populations [current] if  $np.random.uniform(0, 1) < prob\_move$ :  $current = proposal$ 

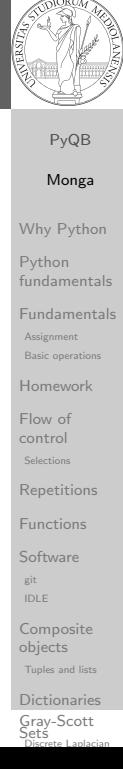

### Convergence

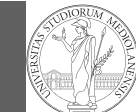

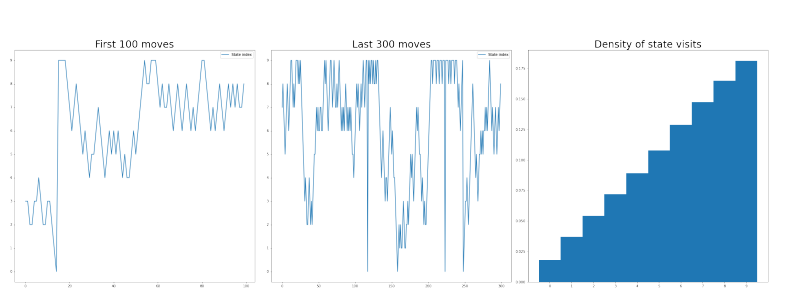

<span id="page-41-0"></span>Eventual convergence is guaranteed, but it can be painful slow (and you dont't know if you are there. . . ). Many algorithms try to improve: Gibbs, Hamiltonian-MC, NUTS. . .

PyQB Monga Why Python Python fundamentals Fundamentals Assignment Basic operation Homework Flow of control Selections Repetitions Functions Software git IDLE Composite objects Tuples and lists Dictionaries Sets Comprehensions Types, docstrings, doctests Files Abstracting similarities Procedural [encap](#page-0-0)sulation OO encapsulation [Rando](#page-1-0)m numbers [Monte](#page-1-0) Carlo [Simula](#page-2-0)tions [Third-](#page-3-0)party [librarie](#page-4-0)s NumPy [nda](#page-5-0)rr [ay](#page-5-0) **[Creation](#page-6-0)** [Indexi](#page-8-0)ng Vectorization [Array op](#page-10-0)erations [Matplo](#page-10-0)tlib [Graphica](#page-10-0)l commands OO plotting [A gam](#page-11-0)e of life [Gray-S](#page-12-0)cott

Discrete Laplacian

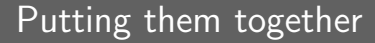

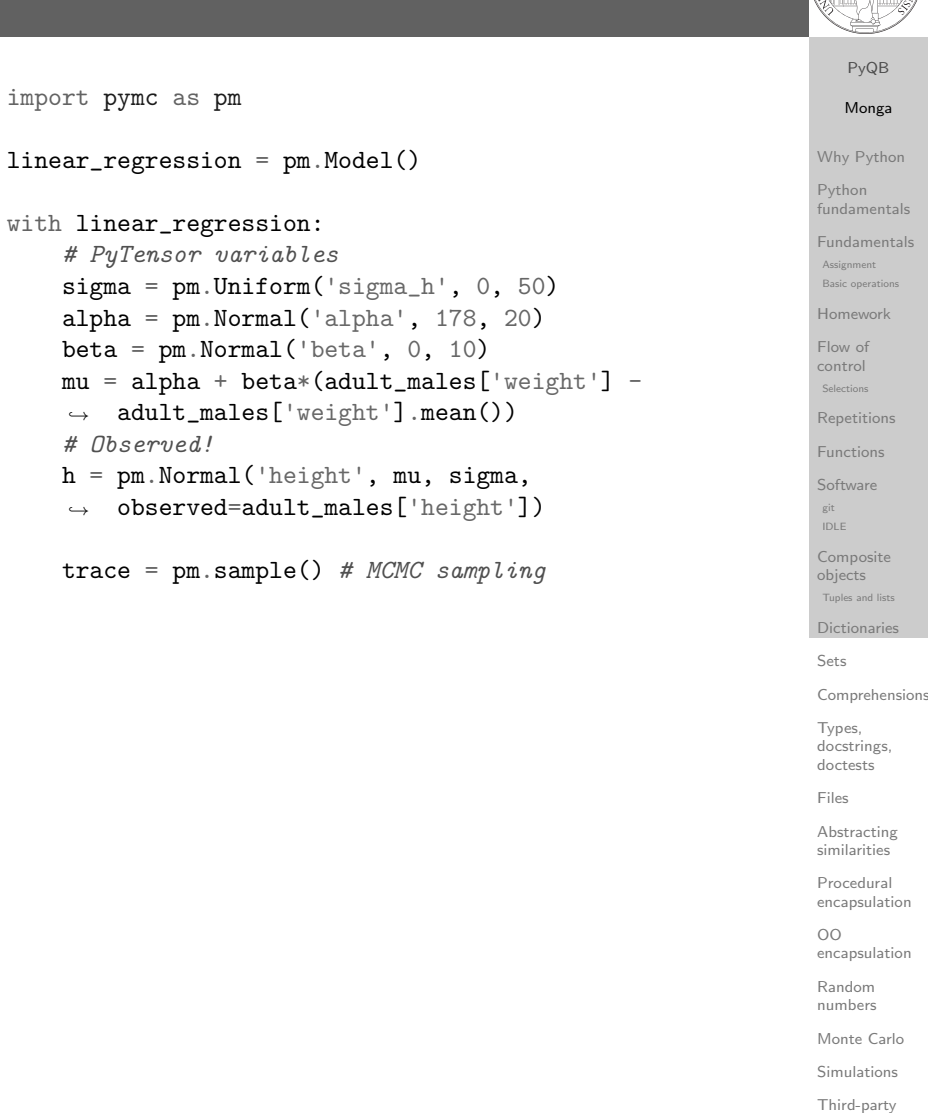

Array operation Matplotlib Graphical command

OO plotting A game of life

libraries NumPy ndarr ⌋ ay Creation Indexing Vectorization

Gray-Scott Discrete Laplacian